*DIRECTION DE LA COMMUNICATION*

# **CHARTE** GRAPHIQUE *de la Région Nouvelle-Aquitaine*

**Nouvelle-**<br>Aquitaine

AAAAAAAAAAAAAAAAAAAAAAAAAAAAAAAAAAAAAAAAAAAAAAAAAAAAAAAAAAAAAAAAAAAAAAAAAAAAAAAAAAAAAAAAAAAAAAAAAAAAAAAAAAAAAAAAAAAAAAAAAAAAAAAAAAAAAAAAAAAAAAAAAAAAAAAAAAAAAAAAAAAAAAAAAAAAAAAAAAAAAAAAAAAAAAAAAAAAAAAAAAAAAAAAAAAAAAAAAAA nouvelle-aquitaine.fr **kunnamaanaa**aa

aaaaaaaaaaaaaaaaaaaaaaaaaa<br>E

 $\frac{1}{\sqrt{2}}$ 

## "CRÉER UNE RÉGION À NOTRE IMAGE : UNE RÉGION BIENVEILLANTE, SOLIDAIRE, **PROTECTRICE** ET, BIEN SÛR, INNOVANTE."

ALAIN ROUSSET

Président du Conseil régional Nouvelle-Aquitaine

## SOMMAIRE

### **TOME I :** LES FONDAMENTAUX

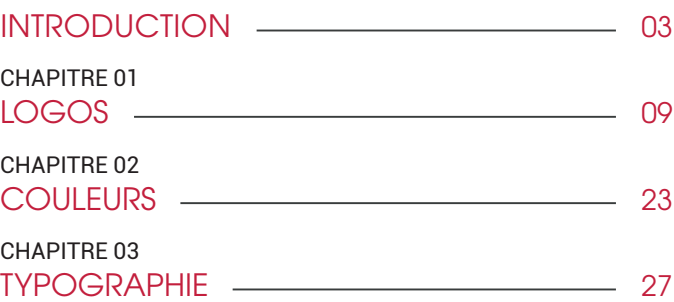

### **TOME II: LES USAGES**

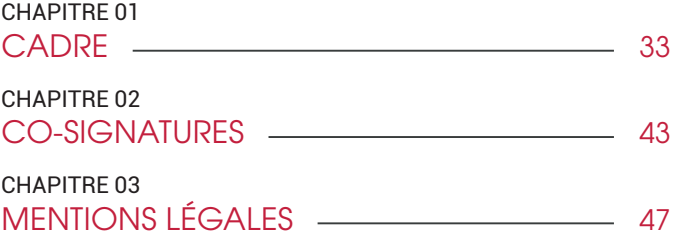

**TOME I**

## **LE LOGOTYPE** LES FONDAMENTAUX

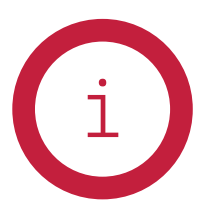

### INTRODUCTION

Cette charte graphique détermine les règles d'utilisation du logotype de la Région Nouvelle-Aquitaine. Le respect de cette ligne graphique renforce l'image de qualité attachée au territoire et à l'institution, il est donc essentiel de s'y conformer. Cette charte présente également

les principes de déclinaison sur les différents supports de communication.

Ces lignes directrices constituent les standards du logotype de l'institution régionale. Toutes les règles ont été prises en compte pour créer un matériel de communication déclinable avec une certaine flexibilité créative. Ce logo ne doit être ni déformé, ni amputé, ni penché. Il devra respecter les indications techniques énumérées dans ce guide.

**INTRODUCTION**

**RÉGION NOUVELLE-AQUITAINE** CHARTE GRAPHIQUE **SEPTEMBRE 2020**

## **HISTOIRE**

# NOUVELLE-AQUITAINE ORIGINES

CE GUIDE A POUR OBJECTIF DE VOUS PRÉSENTER LA RÉGION NOUVELLE-AQUITAINE, SON IDENTITÉ GRAPHIQUE ET LES CODES VISUELS QUI L'ACCOMPAGNENT.

Depuis le 1er janvier 2016, l'Aquitaine, le Limousin et le Poitou-Charentes sont ainsi réunis au sein d'une même collectivité. Attractifs et complémentaires, nos anciens territoires possèdent tous les atouts nécessaires pour inspirer confiance et ambition.

Ce nouveau territoire, la Nouvelle-Aquitaine, s'est ainsi doté d'une identité dont voici les règles d'utilisation. Elles s'adressent à tous nos partenaires, à tous ceux qui produisent des documents imprimés portant le logo de la Région Nouvelle-Aquitaine quel que soit le support.

**RÉGION NOUVELLE-AQUITAINE** CHARTE GRAPHIQUE **SEPTEMBRE 2020**

## OBJECTIFS DU LOGOTYPE

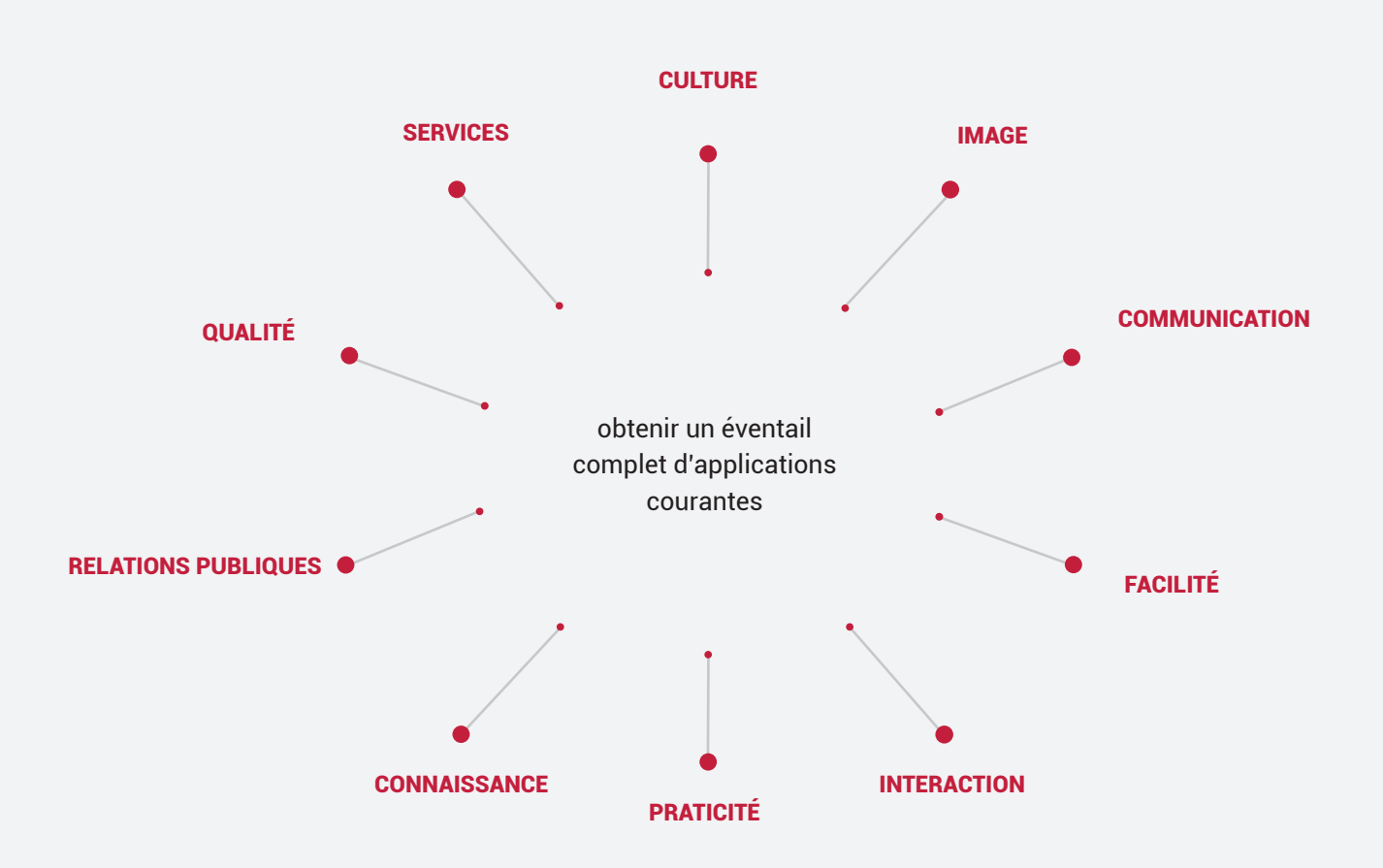

EN RÈGLE GÉNÉRALE, NOTRE APPARENCE, CE QUE NOUS FAISONS, CE QUE NOUS DISONS, TOUT A UN IMPACT DIRECT SUR LA FAÇON DONT LE MONDE NOUS PERÇOIT.

Le développement d'une identité associe le logo ou les logos, les polices de caractères et les couleurs pour créer une image marquante. Cette identité est importante et

doit rester claire pour chaque cible.

**La charte graphique permet de donner au territoire une image forte, unifiée et professionnelle à tous les publics, même si les communications viennent de centaines d'endroits différents.** 

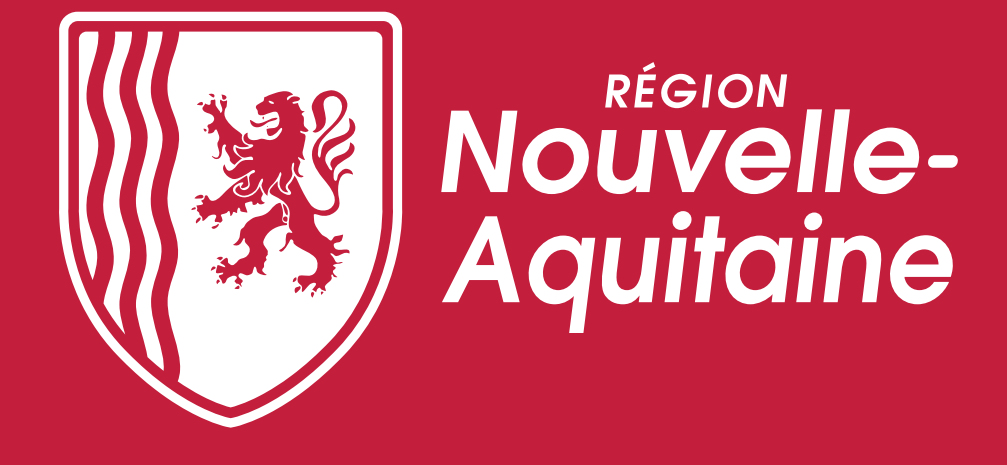

*« Signe d'héritage de notre Histoire, la Région Nouvelle-Aquitaine brandit un blason pour renforcer son identité et son appartenance à son nouveau territoire géographique et administratif. Inspiré par la bravoure et la vaillance du lion, notre animal-emblème historique, le logo de notre Région réinvente cet insigne. Le valeureux gardien de*  la côte atlantique valorise également le nouveau symbole fort d'une région de *caractères… Au cœur du blason, les nombreux cours d'eau traversant notre région sont représentés par trois ondulations. »* 

# "UNE IMAGE VAUT MILLE MOTS"

**CONFUCIUS** Philosophe

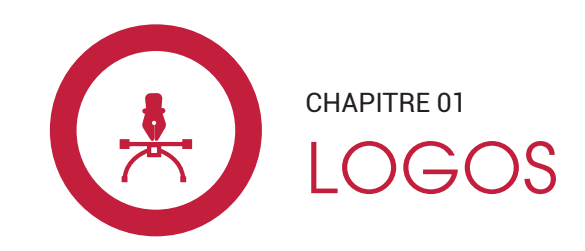

## **CONTEXTE**

### **LA CLÉ POUR LE SUCCÈS D'UN SYSTÈME IDENTITAIRE.**

L'utilisation systématique du logotype de l'institution et de ses éléments renforcera sa valeur et sa résonance. Le résultat final étant la connaissance et la compréhension du logo par le public. Utilisez seulement les versions vectorielles pour toute reproduction du logo. Il ne doit pas être modifié numériquement ou manuellement. Il ne doit pas être déformé, redessiné, avoir des ombres portées, etc.

NOTRE POSITIONNEMENT Fruit de l'union de trois régions possédant chacune une identité propre. Il traduit les origines historiques communes, notre force, nos richesses.

### UN LOGO FÉDÉRATEUR

### LE CARACTÈRE DE LA MARQUE

Au sein de cette nouvelle grande région, les identités infra-régionales vont retrouver toute leur vigueur, vont devenir plus fortes. Ce dynamisme s'illustre par le rouge, une couleur chaude ennoblie par une pointe de noir et par la figure du lion, emblème historique.

- . FORCE
- . SOLIDARITÉ
- . INNOVATION

### L'ENGAGEMENT

Notre crédibilité passe par une communication de qualité. Pour que chacun puisse se reconnaître sous l'égide de cette nouvelle identité, il est primordial que tous s'engagent à respecter les règles de ce guide. Le logo est l'emblème d'un tout qui ne saurait être modifié par un individu.

- ZOOM SUR :
- . LA QUALITÉ
- . LE RESPECT
- . L'INTÉGRITÉ

## LOGO : LES ÉLÉMENTS GRAPHIQUES

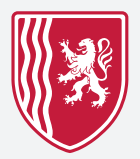

Signe d'héritage de notre Histoire, la Région Nouvelle-Aquitaine brandit un blason pour renforcer son identité et son appartenance à son nouveau territoire géographique et administratif. Inspiré par la bravoure et la vaillance du lion, notre animal-emblème historique, le logo de notre Région réinvente cet insigne. Au cœur du blason, les nombreux cours d'eau traversant notre région sont représentés par trois ondulations.

### L'ÉLÉMENT GRAPHIQUE LA MARQUE TYPOGRAPHIQUE

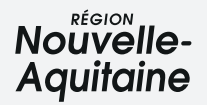

La typo utilisée est la ITC Avant Garde Gothic Demi italisée à 7 %. Les points des « i » ont été modifiés pour être ronds plutôt que carrés. La jambe du « q » a été légèrement allongée.

Lorsqu'il est fait référence à la Région Nouvelle-Aquitaine, vous êtes tenus d'utiliser des majuscules à Nouvelle et à Aquitaine, sans oublier le tiret. Par contre, dans son usage url, le nom sera écrit en minuscules. *nouvelle-aquitaine.fr*

LE LOGO **OFFICIEL** 

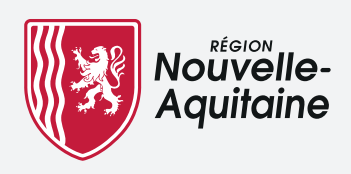

## LOGO : HORIZONTAL & VERTICAL

IL EXISTE 2 LOGOS, UN HORIZONTAL ET UN VERTICAL, QUI DEVRONT ÊTRE UTILISÉS EN FONCTION DU SUPPORT.

Le logo vertical est une alternative au logo principal. Plus simple d'utilisation, il intégrera des formes plus complexes (badges ronds par exemples).

*NOTEZ QUE LA FORME EN ARRIÈRE-PLAN NE FAIT PAS PARTIE DU LOGO.*

Logo en quadrichromie sur fond blanc

 $[1]$ 

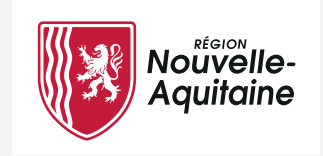

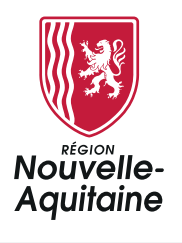

[II] Logo en réserve

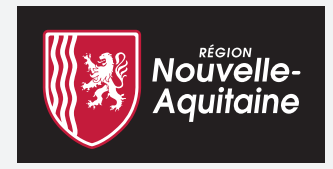

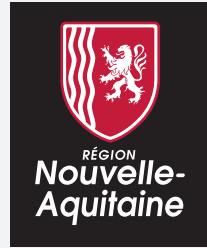

**RÉGION NOUVELLE-AQUITAINE** CHARTE GRAPHIQUE **SEPTEMBRE 2020**

# RÈGLES GÉNÉRALES

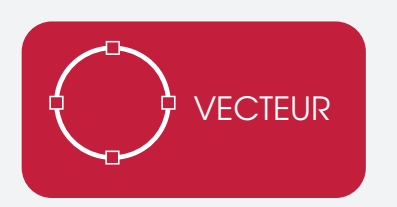

Pour des impressions de qualité optimale, nous préconisons l'utilisation des logos au format vectoriel .eps .ai. ou .pdf. Ces fichiers sont à votre disposition en télécharegement sur le site *nouvelle-aquitaine.fr*

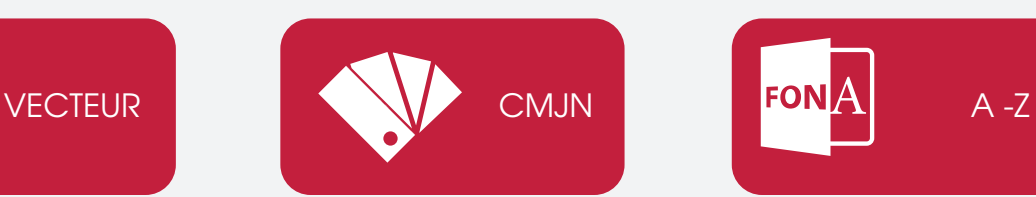

Les couleurs du logo sont porteuses de sens, elles ont été choisies avec soin pour traduire au plus juste les valeurs du territoire. Vous trouverez dans un chapitre dédié toutes les références colorimétriques nécessaires. Cf page 23

### QUALITÉ COULEURS TYPOGRAPHIE

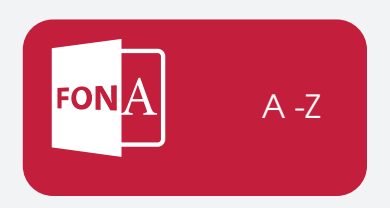

La typographie est tout aussi déterminante dans l'identité visuelle qu'un trait de caractère dans la personnalité d'un individu. Vous trouverez dans un chapitre dédié les différentes polices de caractère à utiliser. Cf page 27

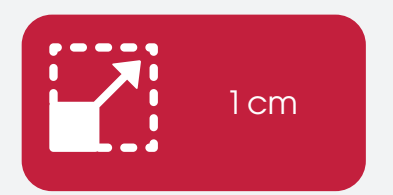

Dans un souci de lisibilité, une taille minimale du logo est requise. Cf page 18

### TAILLE EMPLACEMENT EMPLOYED EMPLACEMENT

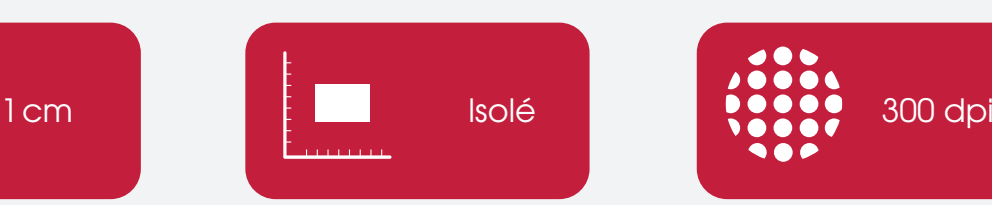

L'emplacement du logo et sa mise en valeur sont réglementés selon les supports, leur taille ou leur finalité. Cf pages 14

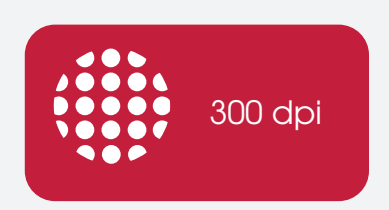

Dans le cadre d'une utilisation qui ne serait pas vectorielle, la résolution pour l'impression est de 300 dpi et pour le web 72 dpi.

**RÉGION NOUVELLE-AQUITAINE** CHARTE GRAPHIQUE **SEPTEMBRE 2020**

## ESPACES DE SÉCURITÉ

1 . LOGO PRINCIPAL

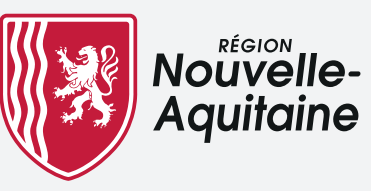

### **X = valeur de référence pour calculer la zone de sécurité minimum.**

Un espace libre minimal ayant pour unité « X », soit la hauteur des lettres du mot « Région » y compris l'accent, doit entourer le logo.

En le séparant des autres éléments, cette zone lui assure un impact visuel et préserve sa lisibilité.

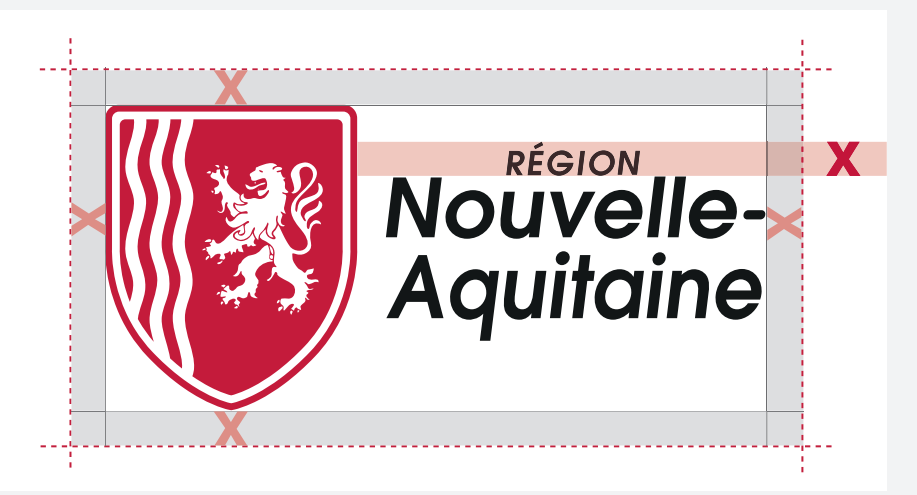

### QUADRICHROMIE

Le logo principal en quadrichromie est utilisé dans des supports où la couleur est permise.

*NOTEZ QUE LA FORME EN ARRIÈRE-PLAN NE FAIT PAS PARTIE DU LOGO.*

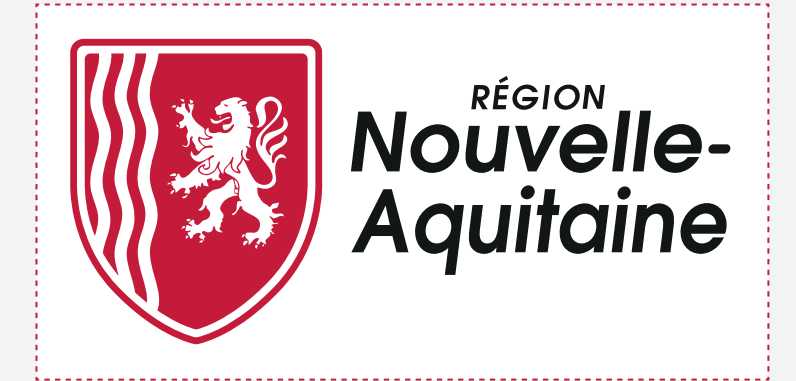

**CHAPITRE 01** LOGOS

### **RÉGION NOUVELLE-AQUITAINE** CHARTE GRAPHIQUE **SEPTEMBRE 2020**

2 . LOGO VERTICAL

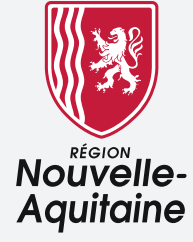

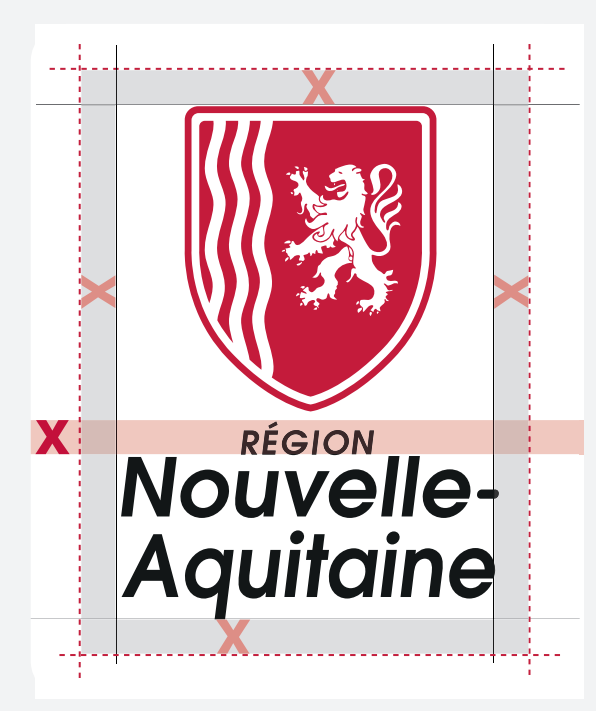

### **X = valeur de référence pour calculer la zone de sécurité minimum.**

Un espace libre minimal ayant pour unité « X », soit la hauteur des lettres du mot « Région » y compris l'accent, doit entourer le logo.

En le séparant des autres éléments, cette zone lui assure un impact visuel et préserve sa lisibilité.

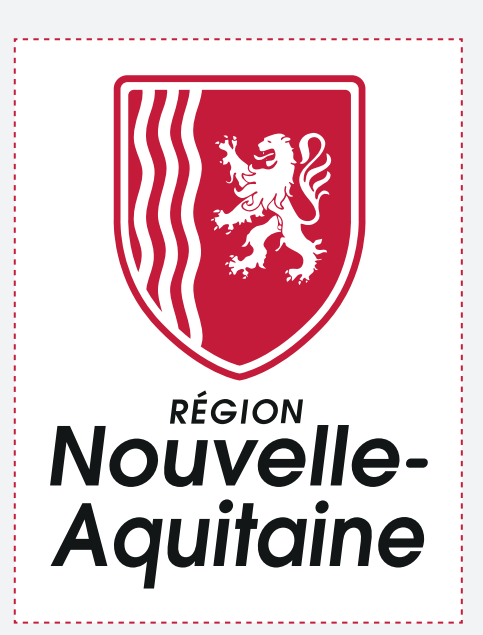

*NOTEZ QUE LA FORME EN ARRIÈRE-PLAN NE FAIT PAS PARTIE DU LOGO.*

**RÉGION NOUVELLE-AQUITAINE** CHARTE GRAPHIQUE **SEPTEMBRE 2020**

# ESPACES DE SÉCURITÉ (SUITE)

3 . LOGO MONOCHROME

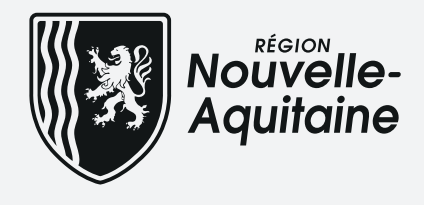

NIVEAUX DE GRIS

Le logo principal en noir est utilisé dans des supports où la couleur n'est pas disponible.

COULEUR UNIQUE

Le logo principal en blanc est utilisé dans des supports où la couleur ou le noir ne sont pas disponibles.

*NOTEZ QUE LA FORME EN ARRIÈRE-PLAN NE FAIT PAS PARTIE DU LOGO.*

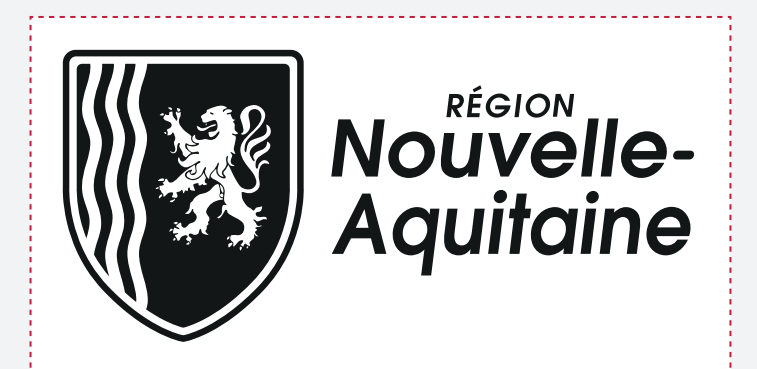

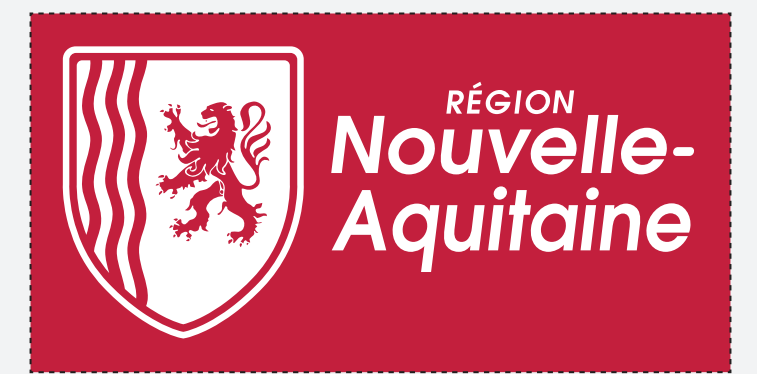

**RÉGION NOUVELLE-AQUITAINE** CHARTE GRAPHIQUE **SEPTEMBRE 2020**

## EMPLACEMENT PARTENAIRE

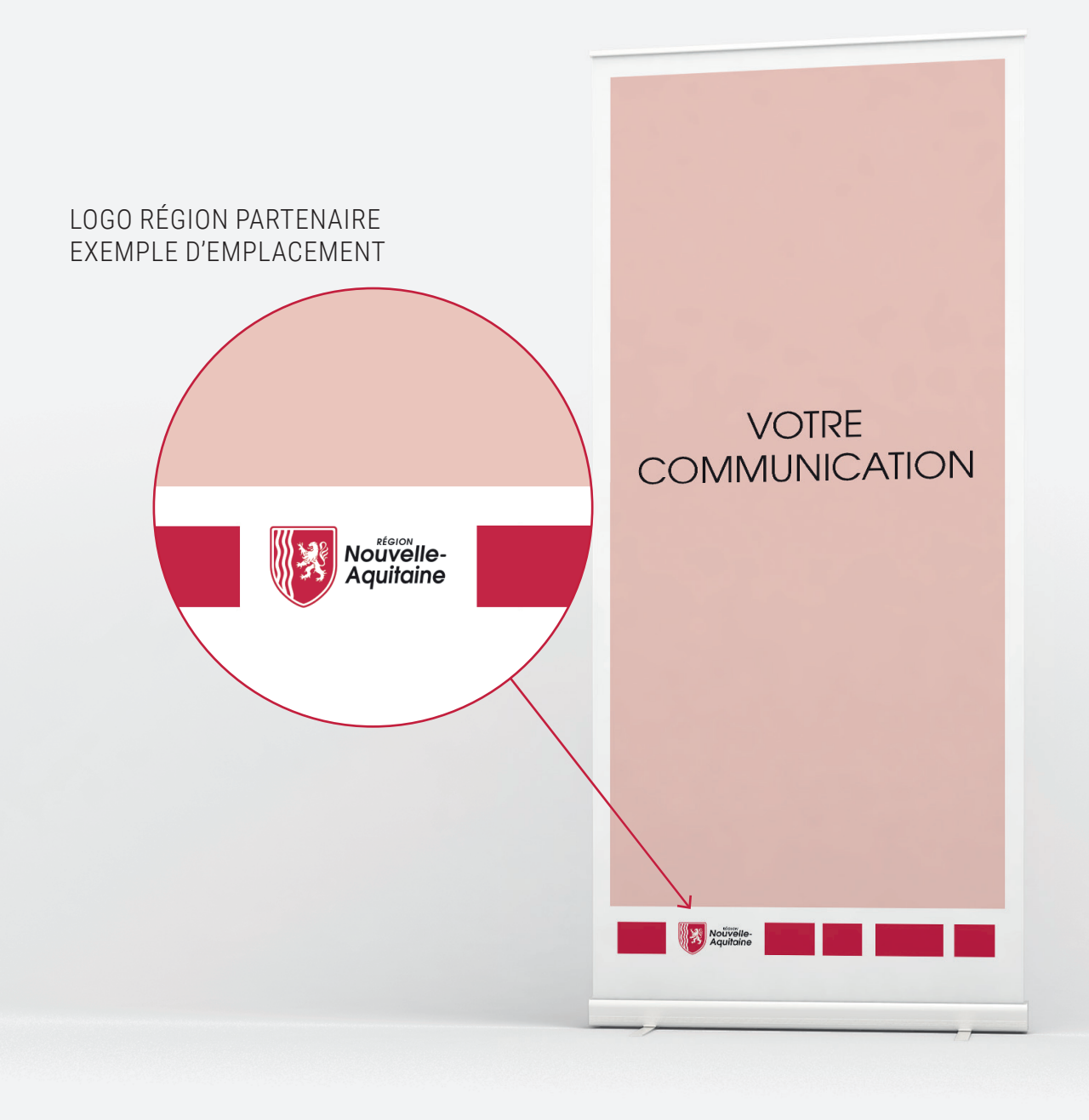

# UTILISATION EN QUADRICHROMIE

Le logo est utilisé en quadrichromie sur des supports où la couleur est permise.

*Exemples : supports print quadri offset, sérigraphie papier, etc.*

### EXEMPLE D'APPLICATION

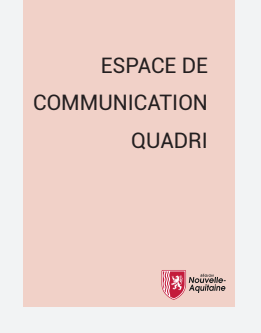

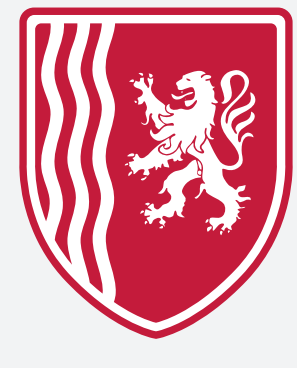

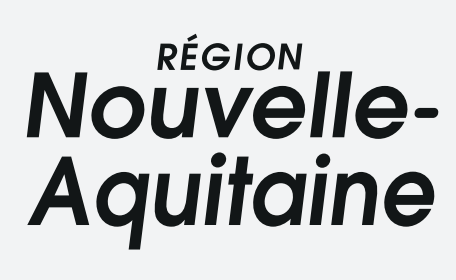

### TAILLE MINIMALE

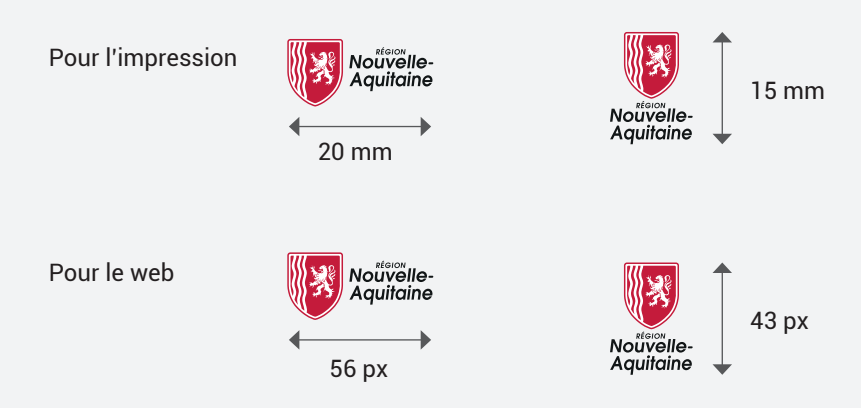

**RÉGION NOUVELLE-AQUITAINE** CHARTE GRAPHIQUE **SEPTEMBRE 2020**

## 3 VARIANTES MONOCHROMES

### ROUGE, NOIR ET BLANC : LES UTILISATIONS POSSIBLES

### COULEUR UNIQUE

Quand l'utilisation du logo en couleur est impossible on pourra utiliser les versions monochromes en noir, rouge ou blanc.

*Exemples : sérigraphie papier, supports évènementiels, marquage d'objets promotionnels, etc.*

*NOTEZ QUE SEULES CES 3 COULEURS SONT AUTORISÉES.*

### EXEMPLE D'APPLICATION

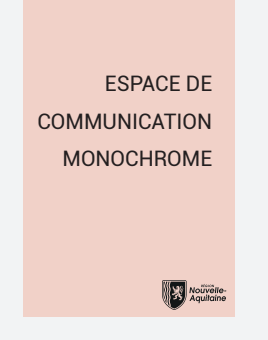

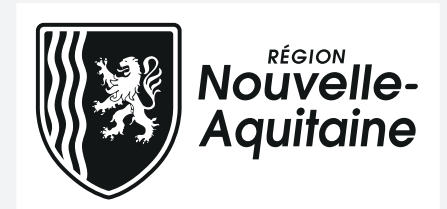

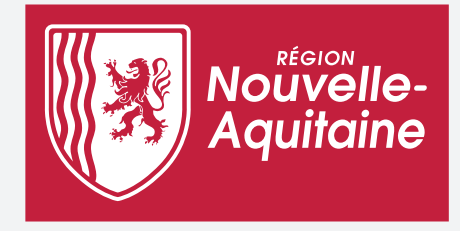

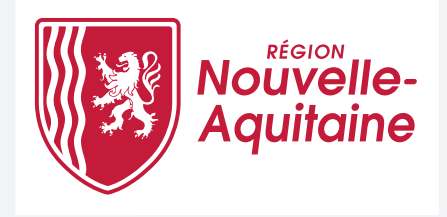

## UTILISATION EN MONOCHROMIE

### REPÈRES SELON LA DENSITÉ DES COULEURS

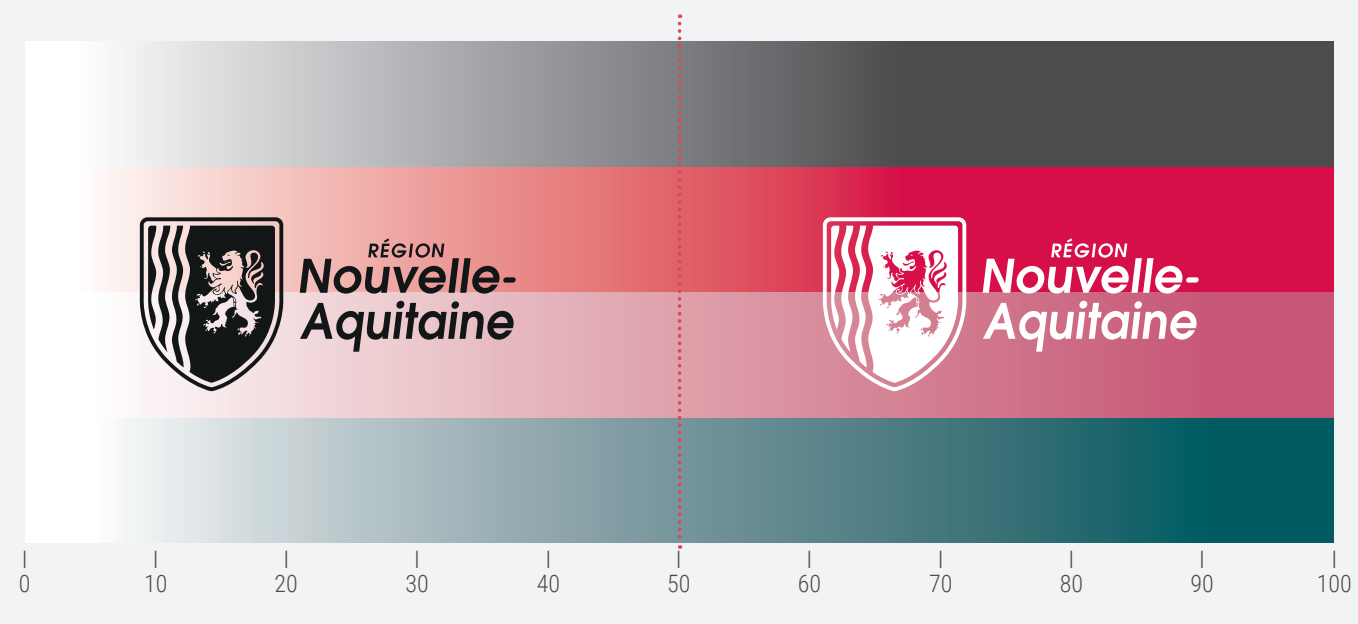

### EXEMPLES

En règle générale, on utilisera le logo blanc sur fond foncé et le logo noir sur fond clair, la version principale restant celle en couleur (à n'utiliser que sur fond blanc).

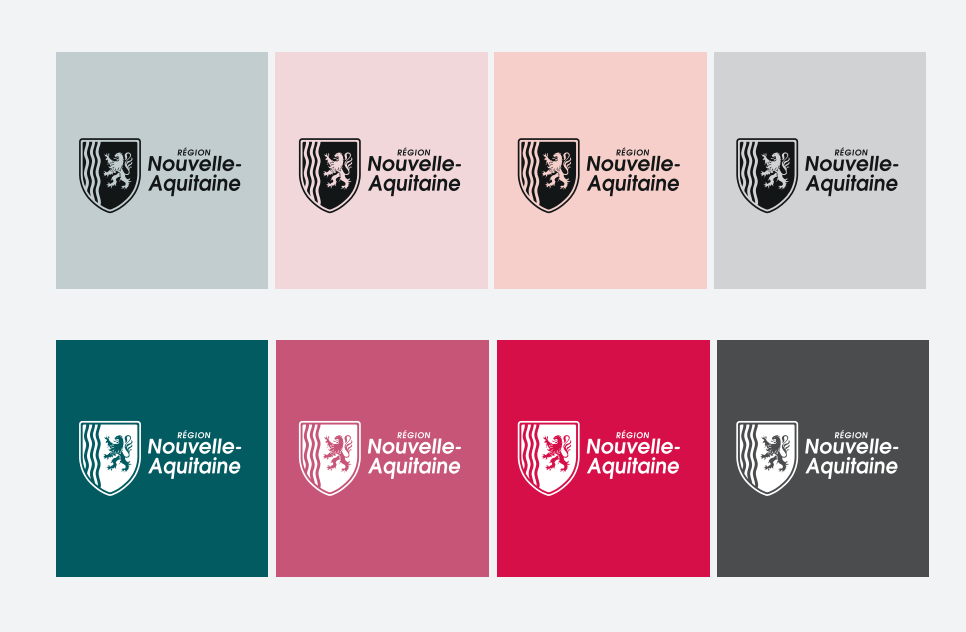

**RÉGION NOUVELLE-AQUITAINE** CHARTE GRAPHIQUE **SEPTEMBRE 2020**

## USAGES INTERDITS

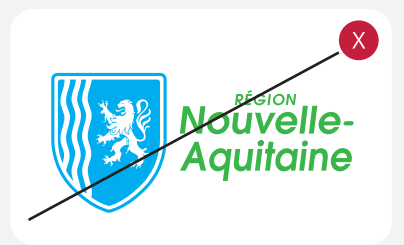

1. Ne pas modifier les couleurs

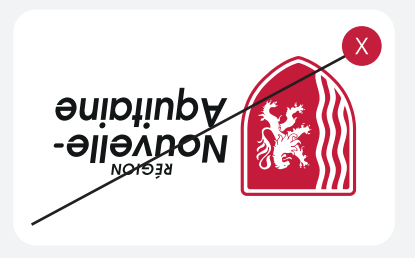

4. Ne pas pivoter

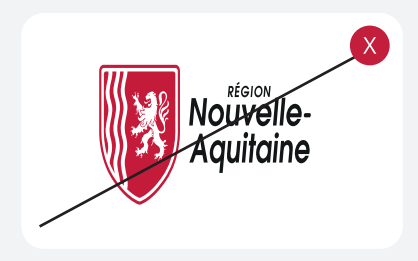

7. Ne pas déformer

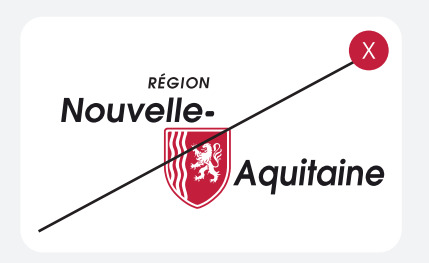

10. Ne pas changer la grille

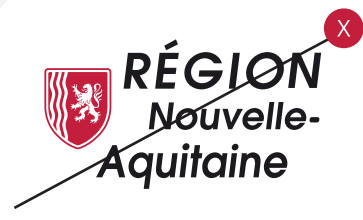

2. Ne pas modifier les proportions

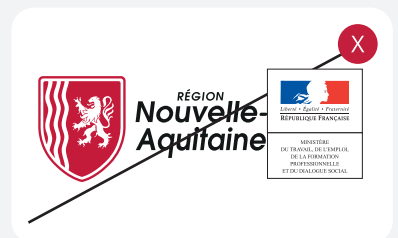

5. Respecter la zone de sécurité

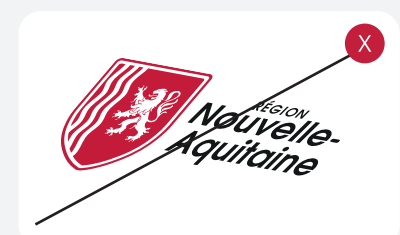

8. Ne pas incliner

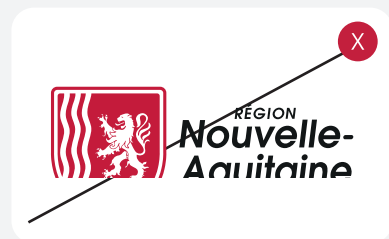

11. Ne pas couper le logo

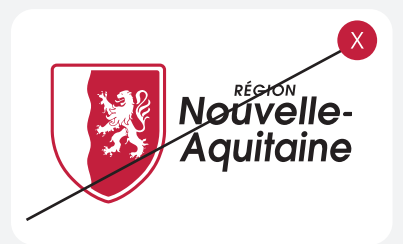

3. Ne pas effacer des éléments

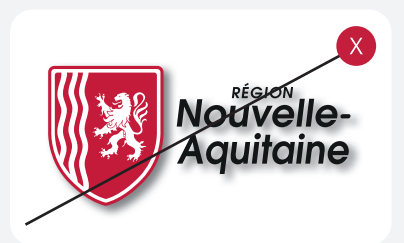

6. Ne pas utiliser d'ombre portée

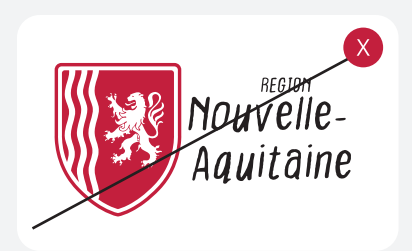

9. Ne pas changer la typographie

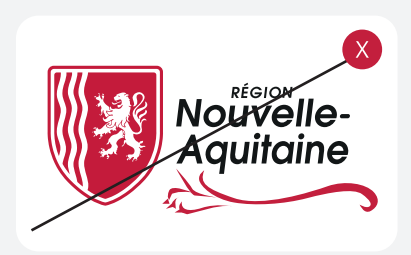

12. Ne pas ajouter des éléments

# "MANIER DES COULEURS ET DES LIGNES, N'EST-CE PAS UNE VRAIE DIPLOMATIE, CAR LA VRAIE DIFFICULTÉ C'EST JUSTEMENT D'ACCORDER TOUT CELA."

RAOUL DUFY Artiste-peintre, dessinateur

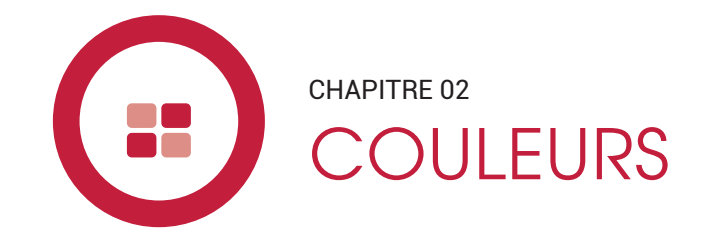

<u> 1989 - Johann Stoff, martin Stoff, martin Stoff, martin Stoff, martin Stoff, martin Stoff, martin Stoff, martin Stoff, martin Stoff, martin Stoff, martin Stoff, martin Stoff, martin Stoff, martin Stoff, martin Stoff, mar</u>

# PALETTE DES COULEURS PRINCIPALES

Les couleurs composant le logotype forment la gamme principale. Celle-ci est construite autour d'une **trilogie : Noir/Blanc/Rouge**. Extraites du logo, elles définissent les fondamentaux d'une partie de l'identité régionale.

Les couleurs reflètent également sa dimension institutionnelle. Les teintes choisies révèlent la nouvelle dynamique qui valorise le territoire. Ces couleurs sont aisément déclinables sur tous types de supports.

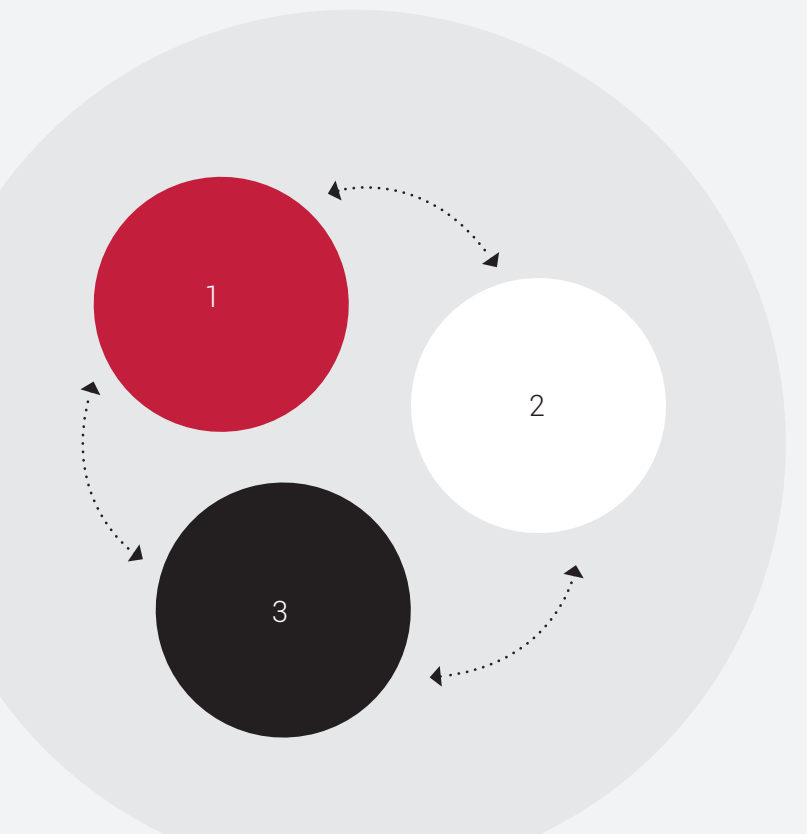

# RÉFÉRENCES COULEURS

Références des couleurs principales en Pantone®, CMJN, RVB et valeurs hexadécimales (web) :

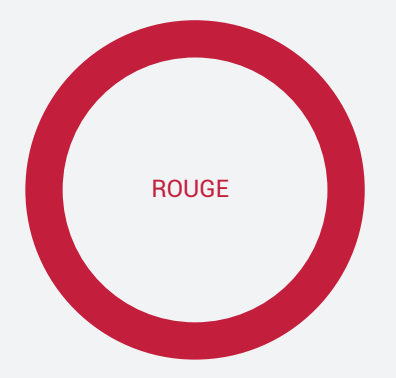

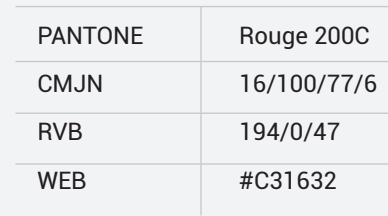

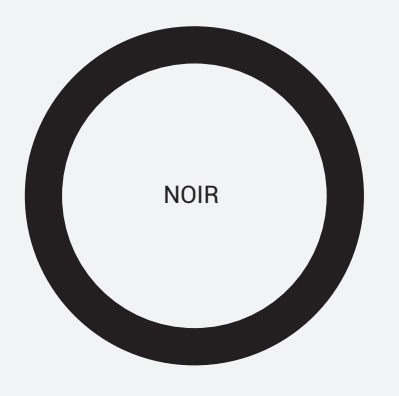

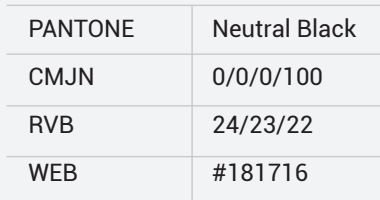

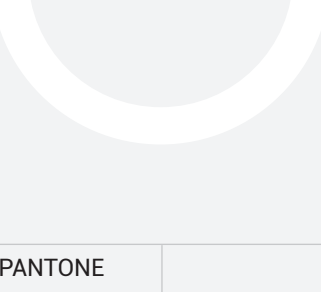

BLANC

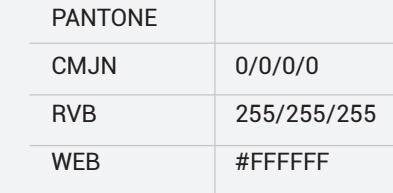

"EN TERME DE DESIGN, IL Y A SELON MOI DEUX CHOSES ESSENTIELLES : LA SIMPLICITÉ ET LA CLARTÉ. UN BON DESIGN NAÎT DE CES DEUX ÉLÉMENTS."

> LINDON LEADER Designer

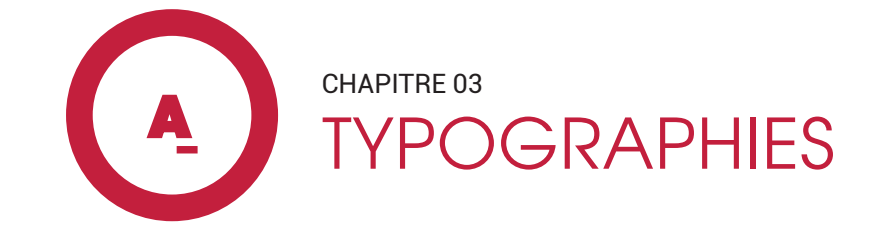

### **CHAPITRE 03 TYPOGRAPHIE**

**RÉGION NOUVELLE-AQUITAINE** CHARTE GRAPHIQUE **SEPTEMBRE 2020**

## JEU TYPOGRAPHIQUE

Le système typographique de la Nouvelle-Aquitaine repose sur un jeu de deux familles :

TeX Gyre Adventor, sous licence publique GUST, police de titre, vient en substitution de la ITC Avant Garde Gothic originale.

Roboto, sous licence APACHE, police de texte, est disponible sous GoogleFont.

Ces deux familles de polices de caractères sont librement téléchargeables et exploitables sur tous types de supports.

## TeX Gyre Adventor

Roboto

**LA TYPOGRAPHIE DOIT RESTER SIMPLE.** NE CHARGEZ PAS LA GRILLE ET N'UTILISEZ PAS TROP DE TAILLES DIFFÉRENTES. UTILISEZ PLUTÔT LES DIFFÉRENTS STYLES POUR CONTRASTER VOTRE MISE EN PAGE.

La typographie est l'art et la **technique d'arranger les différents types de caractères pour que le message soit le plus attirant tout en restant lisible**. L'esthétique ne doit pas nuire à l'efficacité mais plutôt la servir. L'arrangement des types comprend la sélection des polices de caractères, leur taille, la longueur des lignes, l'interlignage, l'interlettrage et l'ajustement des espaces entre les paires de lettres.

### **CHAPITRE 03 TYPOGRAPHIE**

**RÉGION NOUVELLE-AQUITAINE** CHARTE GRAPHIQUE **SEPTEMBRE 2020**

## POLICE DE CARACTÈRE - TITRES

### L'HISTOIRE

La famille TeX Gyre Adventor des polices SansSerif est basée sur la **ITC Avant Garde Gothic, concue** par Herb Lubalin et Tom Carnase en 1971 pour la fonderie ITC. L'influence de Herb Lubalin (1918-1981) est prépondérante dans la publicité américaine et les arts graphiques. Caractère typographique aux lignes géométriques, particulièrement lisible. Il appartient à la famille des antiques.

Les 4 styles standards contiennent près de 1 250 glyphes chacun.

### RECOMMANDÉ POUR

Les titres et les sous-titres.

### **LICENCE**

http://www.gust.org.pl/fonts/ licenses/GUST-FONT-LICENSE.txt

> DISPONIBLE SUR https://www.fontsquirrel. com/fonts/TeX-Gyre-Adventor

# Ad TeX Gyre Adventor

## REGULAR

ABCDEFGHIJKLMNOPQRSTUVWXYZ abcdefghijklmnopqrstuvwxyz 0123456789

## *ITALIC*

*ABCDEFGHIJKLMNOPQRSTUVWXYZ abcdefghijklmnopqrstuvwxyz 0123456789*

**BOLD ABCDEFGHIJKLMNOPQRSTUVWXYZ abcdefghijklmnopqrstuvwxyz 0123456789**

## *BOLD ITALIC*

*ABCDEFGHIJKLMNOPQRSTUVWXYZ abcdefghijklmnopqrstuvwxyz 0123456789*

### **CHAPITRE 03 TYPOGRAPHIE**

**RÉGION NOUVELLE-AQUITAINE** CHARTE GRAPHIQUE **SEPTEMBRE 2020**

## POLICE DE CARACTÈRE - TEXTE

### **L'HISTOIRE**

Designé par Christian Robertson, Roboto a une double nature. Avec son squelette mécanique, ses formes sont largement géométriques. Parallèlement, la police comporte des courbes amicales et ouvertes pour donner un rythme de lecture plus naturel (plus couramment trouvé dans les types humaniste et serif). La typographie courante utilisée par la Région comporte 4 styles issus de la famille régulière : REGULAR, BOLD, ITALIC, BOLD ITALIC. Ils peuvent être complétés au besoin par les autres styles.

### RECOMMANDÉ POUR

Le texte.

### **LICENCE**

http://www.apache.org/licenses/ license-2.0

DISPONIBLE SUR https://fonts.google.com/ specimen/Roboto

# Aa ROBOTO

## REGULAR

ABCDEFGHIJKLMNOPQRSTUVWXYZ abcdefghijklmnopqrstuvwxyz 0123456789

## **BOLD**

**ABCDEFGHIJKLMNOPQRSTUVWXYZ abcdefghijklmnopqrstuvwxyz 0123456789**

## *ITALIC*

*ABCDEFGHIJKLMNOPQRSTUVWXYZ abcdefghijklmnopqrstuvwxyz 0123456789*

## *BOLD ITALIC*

*ABCDEFGHIJKLMNOPQRSTUVWXYZ abcdefghijklmnopqrstuvwxyz 0123456789*

## STYLES TYPOGRAPHIQUES

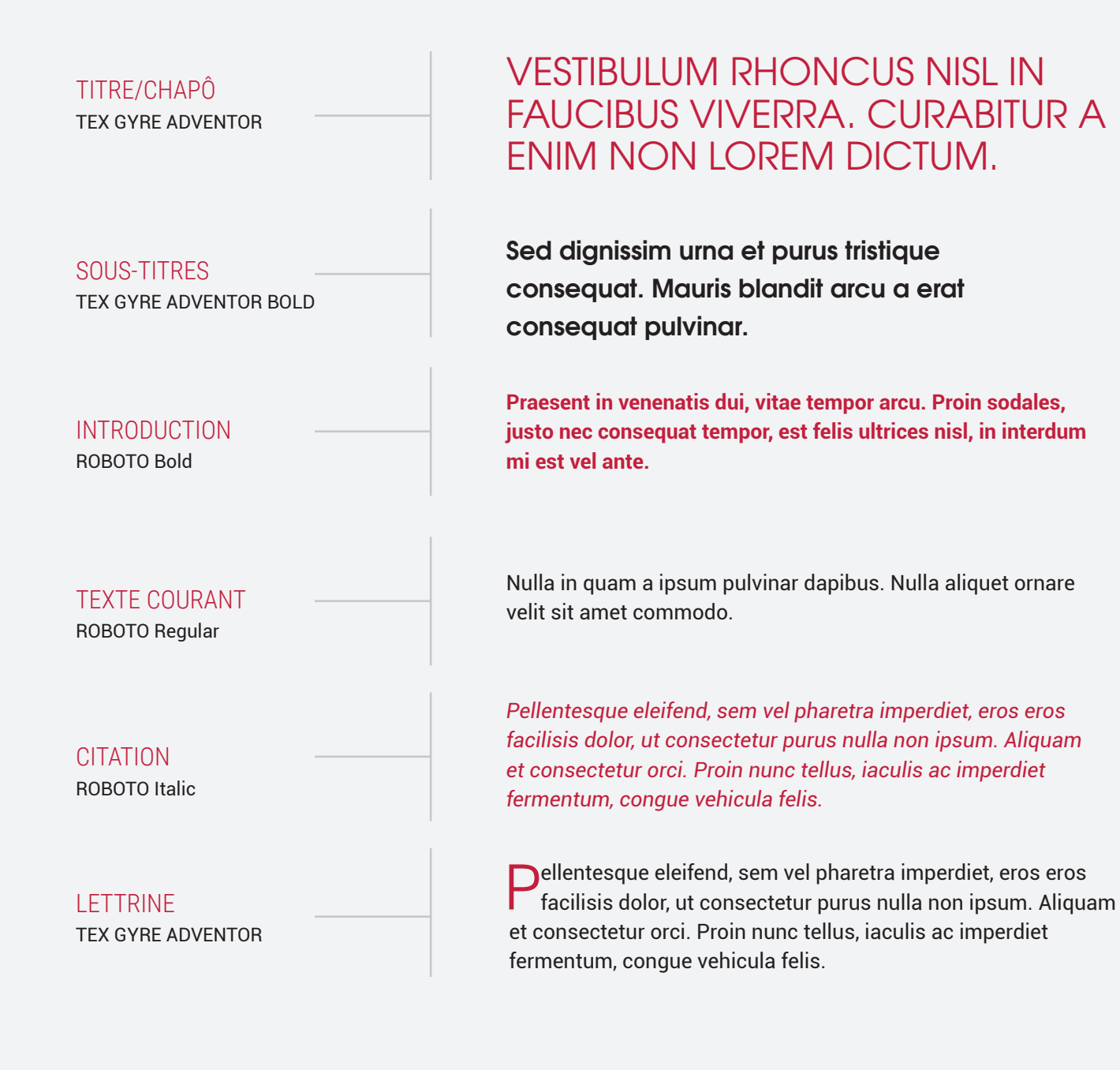

# "REPÈRE : ÉLÉMENT QUI PERMET DE RECONNAÎTRE QUELQUE CHOSE DANS UN ENSEMBLE, DE LE LOCALISER DANS LE TEMPS OU DANS L'ESPACE."

LAROUSSE Encyclopédie française

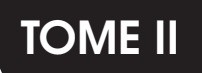

## **LE LOGOTYPE** LES USAGES

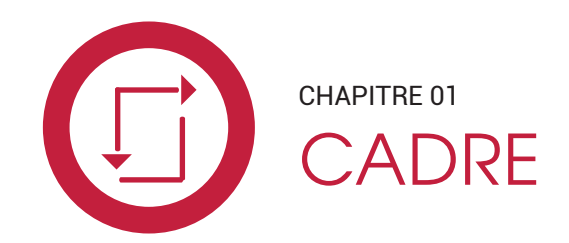

**CHAPITRE 01** CADRE

### **RÉGION NOUVELLE-AQUITAINE** CHARTE GRAPHIQUE **SEPTEMBRE 2020**

## INTRODUCTION

UN POINT COMMUN RELIE LES THÉMATIQUES ET ILLUSTRE AINSI LA POLITIQUE RÉGIONALE :

LE CADRE

Dénominateur commun des sujets traduits graphiquement, ce cadre est constitué :

 $\rightarrow$  d'un filet de contour : d'une part en filet plein, d'une part en motif « crinières » ;

- $\rightarrow$  du curseur logo;
- $\rightarrow$  du curseur thématique;
- $\rightarrow$  de crinières ;
- $\rightarrow$  d'une promesse.

Ce cadre n'est pas figé, ses éléments peuvent être ajustés, et le filet de contour peut être utilisé complètement ou partiellement en fonction des besoins graphiques.

## FIL ROUGE

Il vient asseoir l'action de la Région. C'est le fil conducteur qui vient amorcer les sujets fondateurs de la collectivité. Plus qu'un repère visuel, il vient installer les thématiques ou autres éléments d'information. Le cadre est avant tout conçu comme une aide à la mise en place des informations régionales.

### **RÉGION NOUVELLE-AQUITAINE** CHARTE GRAPHIQUE **SEPTEMBRE 2020**

## VERSION «DISPOSITIF»

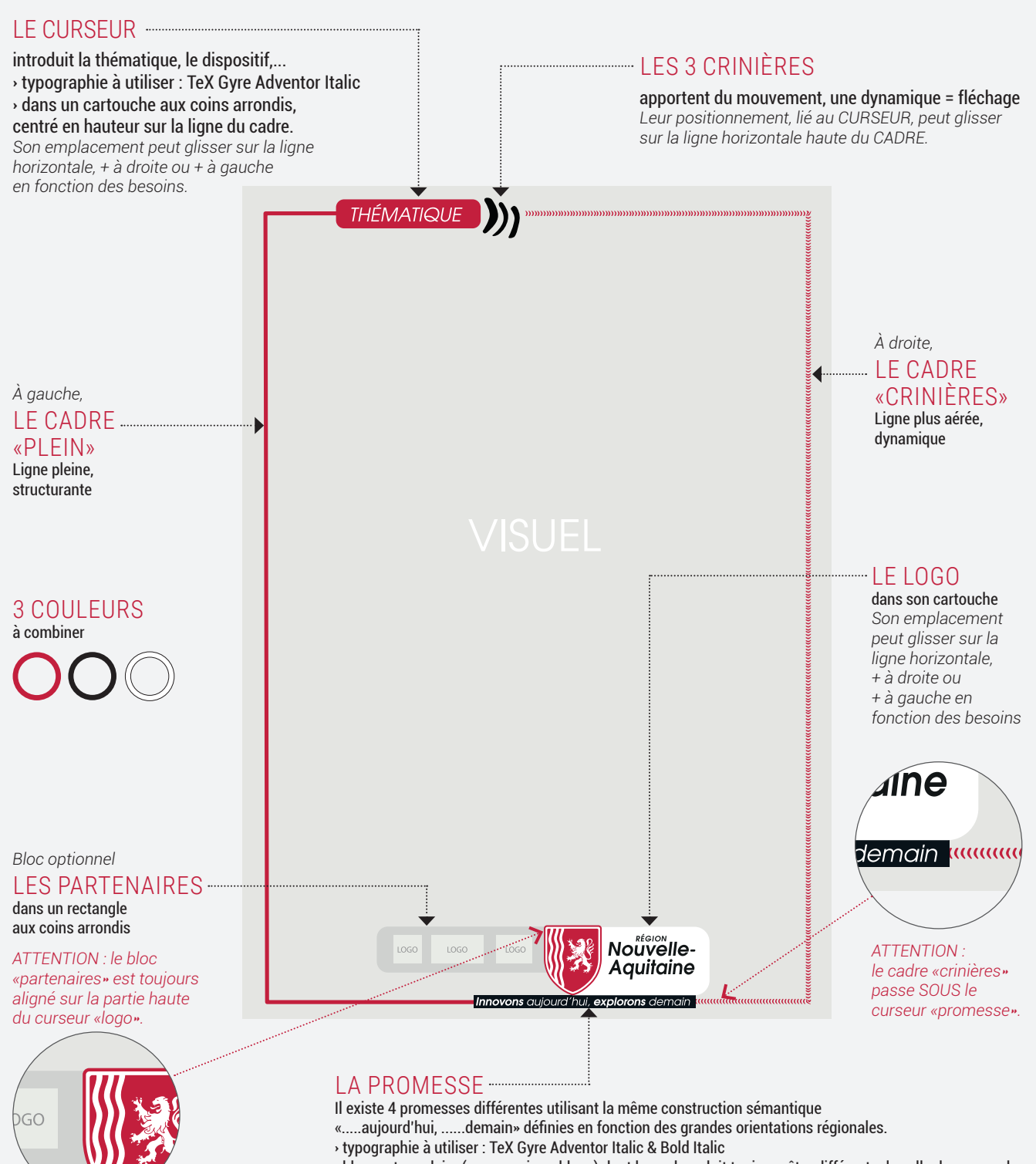

› bloc rectangulaire (rouge, noir ou blanc) dont la couleur doit toujours être différente de celle du curseur logo *Son positionnement, lié au LOGO, peut glisser sur la ligne horizontale basse du CADRE.*

## VERSION «GÉNÉRIQUE»

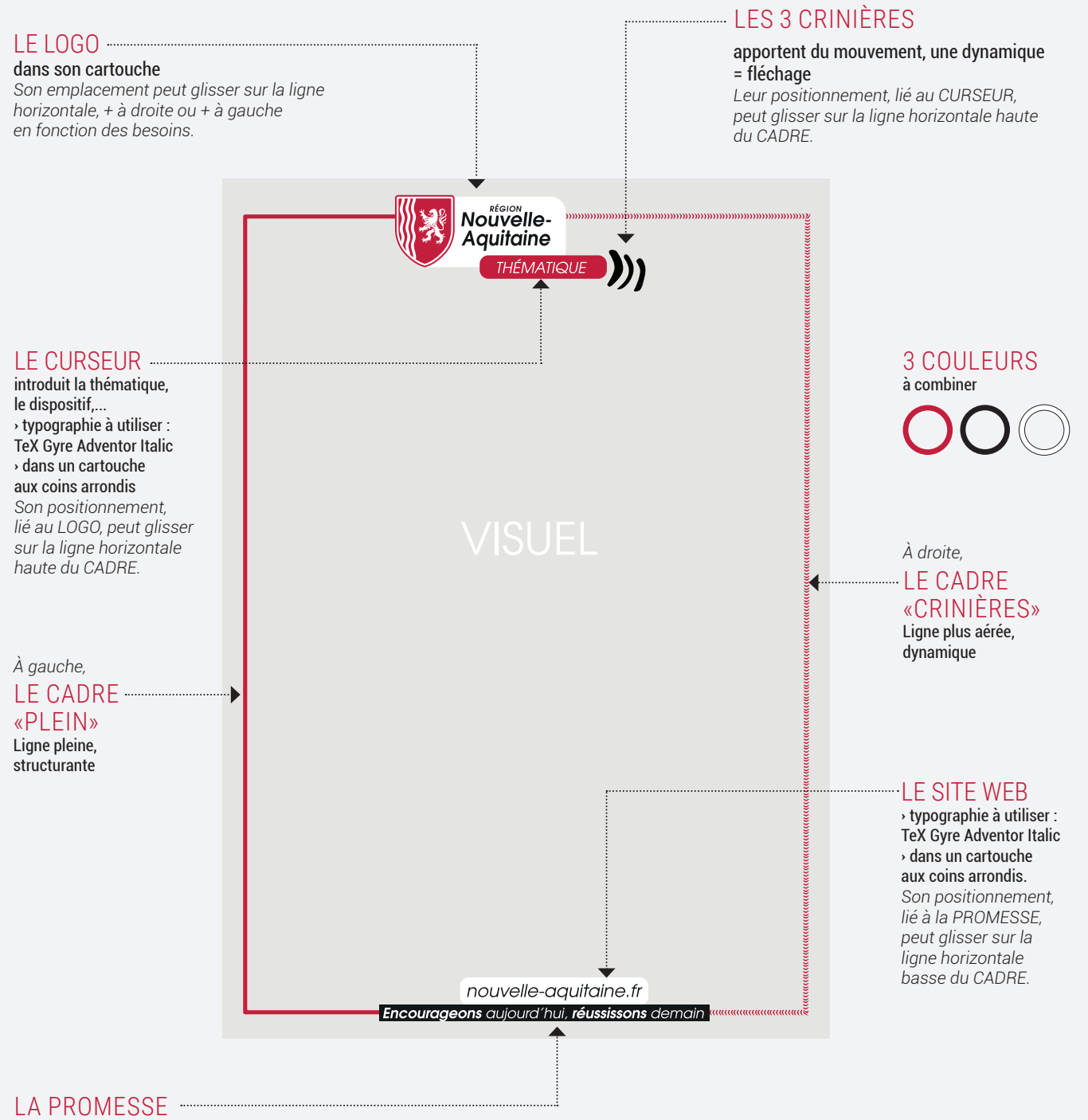

Il existe 4 promesses différentes utilisant la même construction sémantique

«.....aujourd'hui, ......demain» définies en fonction des grandes orientations régionales.

› typographie à utiliser : TeX Gyre Adventor Italic & Bold Italic

› bloc rectangulaire (rouge, noir ou blanc) dont la couleur doit toujours être différente de celle du curseur logo

*Son positionnement, lié au LOGO, peut glisser sur la ligne horizontale basse du CADRE.*

**RÉGION NOUVELLE-AQUITAINE** CHARTE GRAPHIQUE **SEPTEMBRE 2020**

## CARTOUCHES & ARRONDIS

1 . LOGO PRINCIPAL

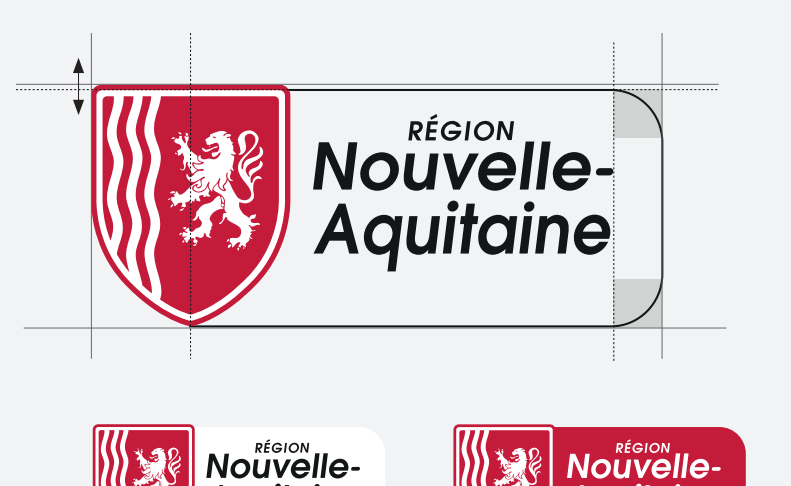

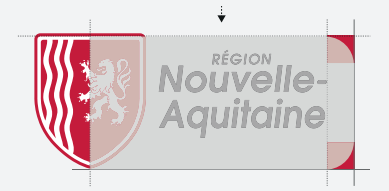

La cartouche est arrondi sur sa partie droite et vient s'intégrer directement au blason dans sa partie gauche. Un léger décroché vient mettre le blason en avant par rapport au cartouche.

**Nouvelle** Aauitaine

2 . LOGO CARRÉ

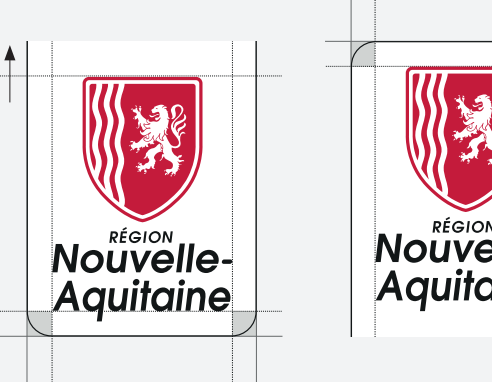

Aquitaine

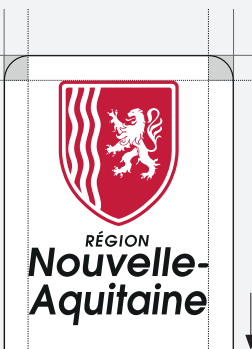

Le cartouche, arrondi à une extrémité, est utilisé à bord perdu du document sur son autre côté *(partie haute ou partie basse)*.

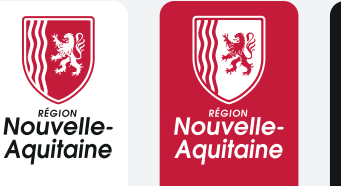

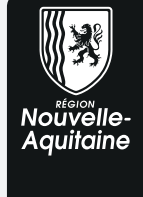

3 . LES ARRONDIS

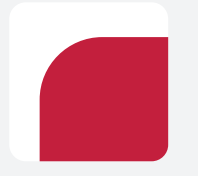

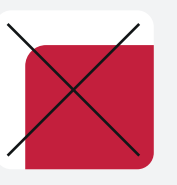

TROP CARRÉ

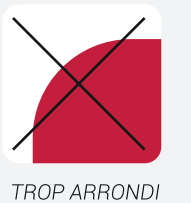

**Aquitaine** 

|37|

## **CADRE**

### 1. L'ÉPAISSEUR

Tableau d'équivalence pour le respect de la proportionnalité entre le cadre «plein» et le cadre «crinières»

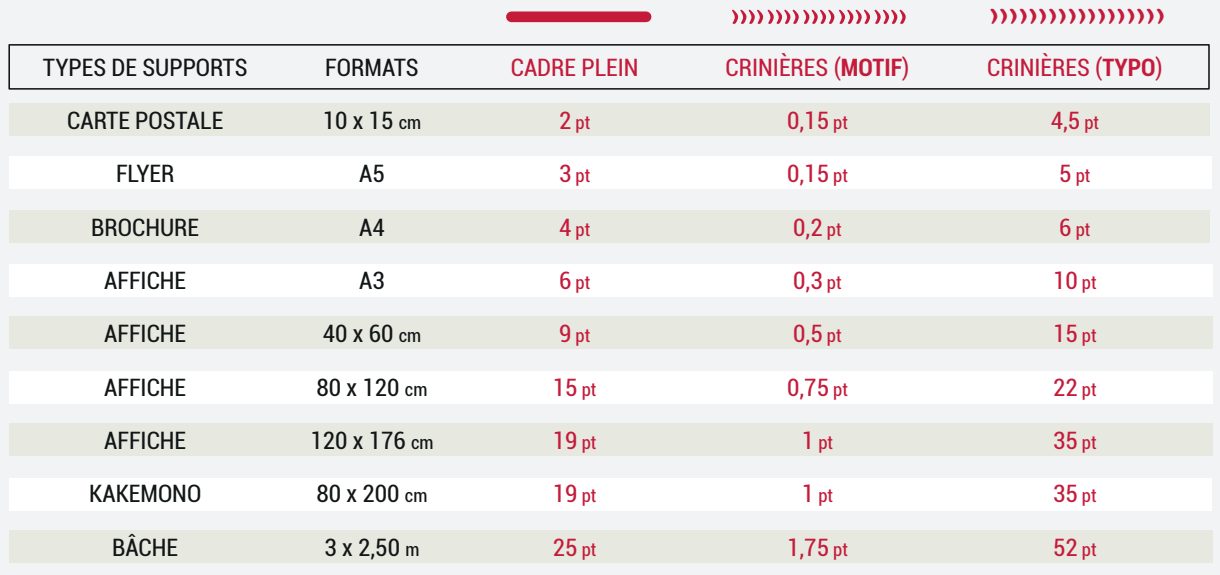

MOTIF ET TYPOGRAPHIE «CRINIÈRES» téléchargeables sur demande

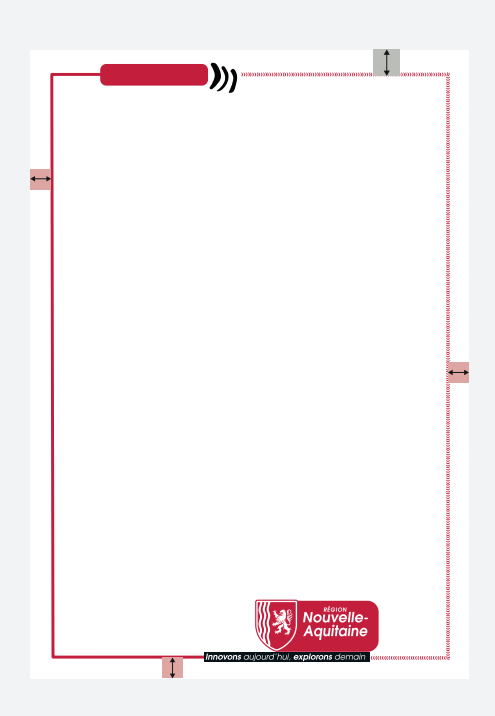

### 2. L'ÉCART MINIMUM AVEC LE BORD

Attention à laisser un espace suffisant entre le cadre et le bord du document en fonction des supports. L'écart pour la partie supérieure du cadre, étant toujours plus conséquent que pour les parties latérales et inférieure afin d'y intégrer le curseur ou le logo.

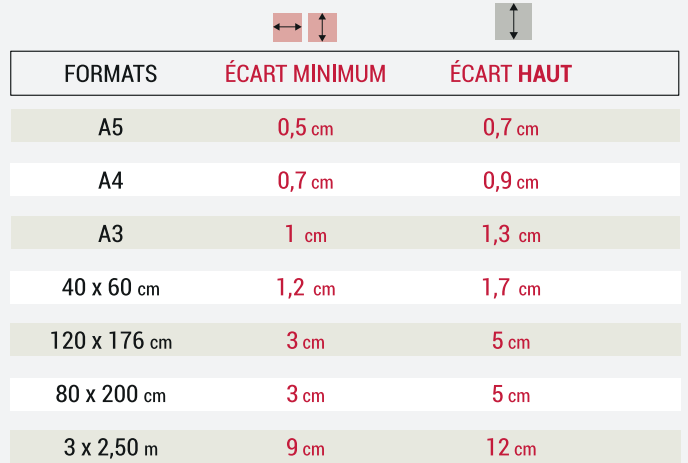

# ÉVÉNEMENTIEL

### 1. LES IMPÉRATIFS

### <sup>J</sup> LE LOGO

- version originale ou carrée › dans un cartouche aux coins arrondis
- sauf pour les marquage/découpe sur matière *>> Il n'est pas impératif de mettre le logo sur TOUS les éléments d'un stand*

### <sup>J</sup> LE CADRE

- › en partie ou complet
- › en plein et/ou en crinières

### **J LA COULEUR ROUGE**

sur les parties institutionnelles › comme marqueur fort de l'identité régionale *(exemple : le comptoir)*

### 2. LES POSSIBLES

<sup>J</sup> LES CRINIÈRES = comme artifice graphique *(flèche, guillemets,...)*

### + LES ARRONDIS

- pour :
- › les curseurs
- › les cartouches légendes
- › les masques photo

*Attention : les arrondis ne doivent pas être systématiques, les utiliser avec parcimonie*

### 3. LE FIL ROUGE

- = bande rouge épaisse qui parcourt l'ensemble du stand Attention ce n'est pas un filet
- › permet d'inscrire la promesse et/ou un site web
- › vient délimiter la partie basse sans texte d'un panneau
- › peut également être utilisé comme marquage au sol

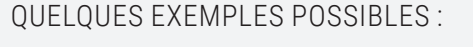

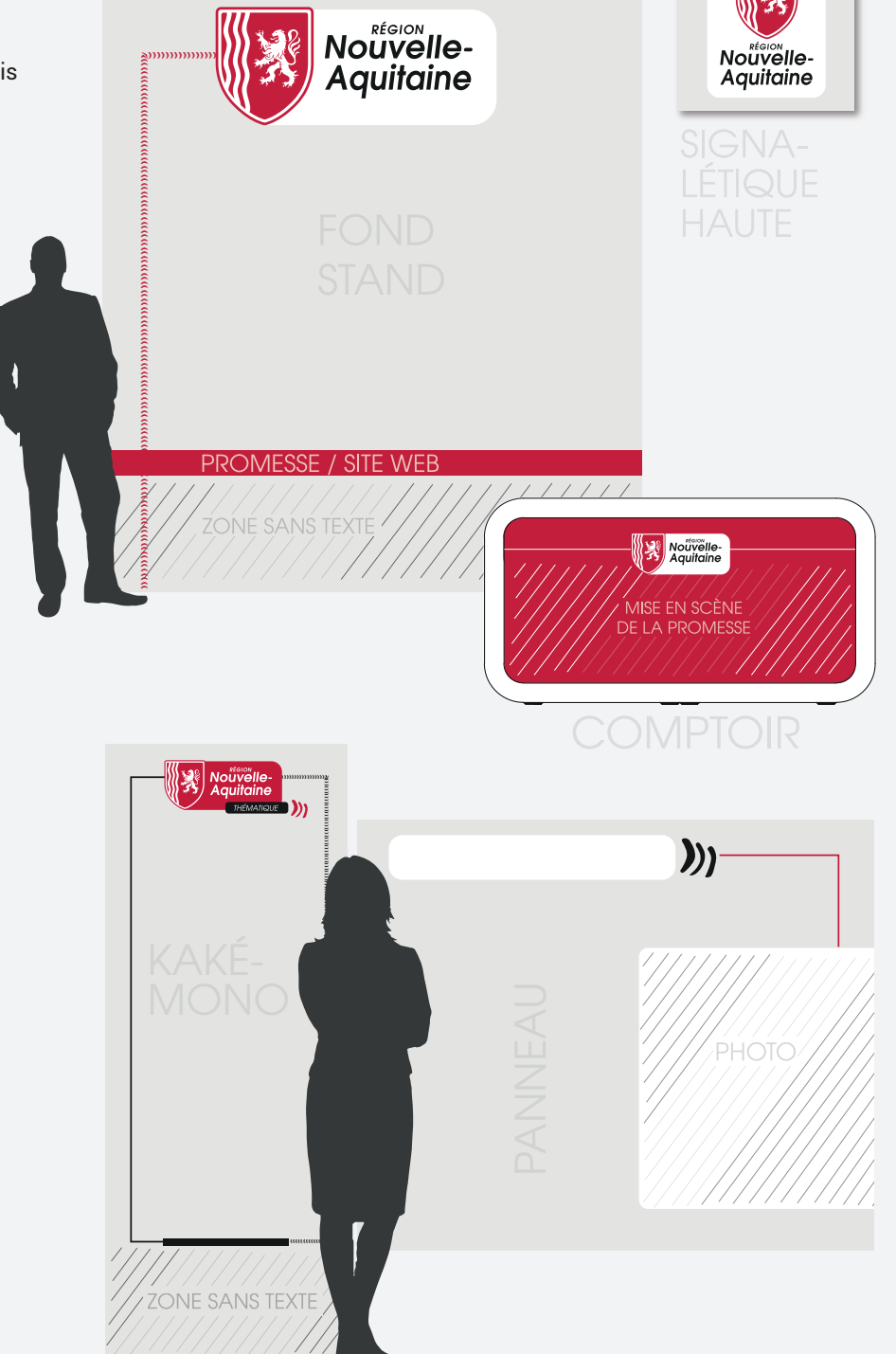

### **CHAPITRE 01 CADRE**

### **RÉGION NOUVELLE-AQUITAINE** CHARTE GRAPHIQUE **SEPTEMBRE 2020**

## **DIGITAL**

### 1. LES IMPÉRATIFS

### <sup>J</sup> LE LOGO CARRÉ

› dans son cartouche aux coins arrondis avec une partie à bord perdu en haut ou en bas

› dans sa version quadri *sauf exceptions*

### + LES CURSEURS

= cartouches aux coins arrondis *introduisent une thématique, un dispositif, un site web, un bouton click-to-action...*

### 2. LES POSSIBLES

**J LES CRINIÈRES** = comme artifice graphique *(flèche, guillemets,...)*

<sup>J</sup> LE CADRE › en partie ou complet

› en plein et/ou en crinières

### 3. L'INFO EN +

= Ne pas mentionner la promesse sur les supports digitaux *afi n d'optimiser l'espace disponible*

### QUELQUES EXEMPLES POSSIBLES :

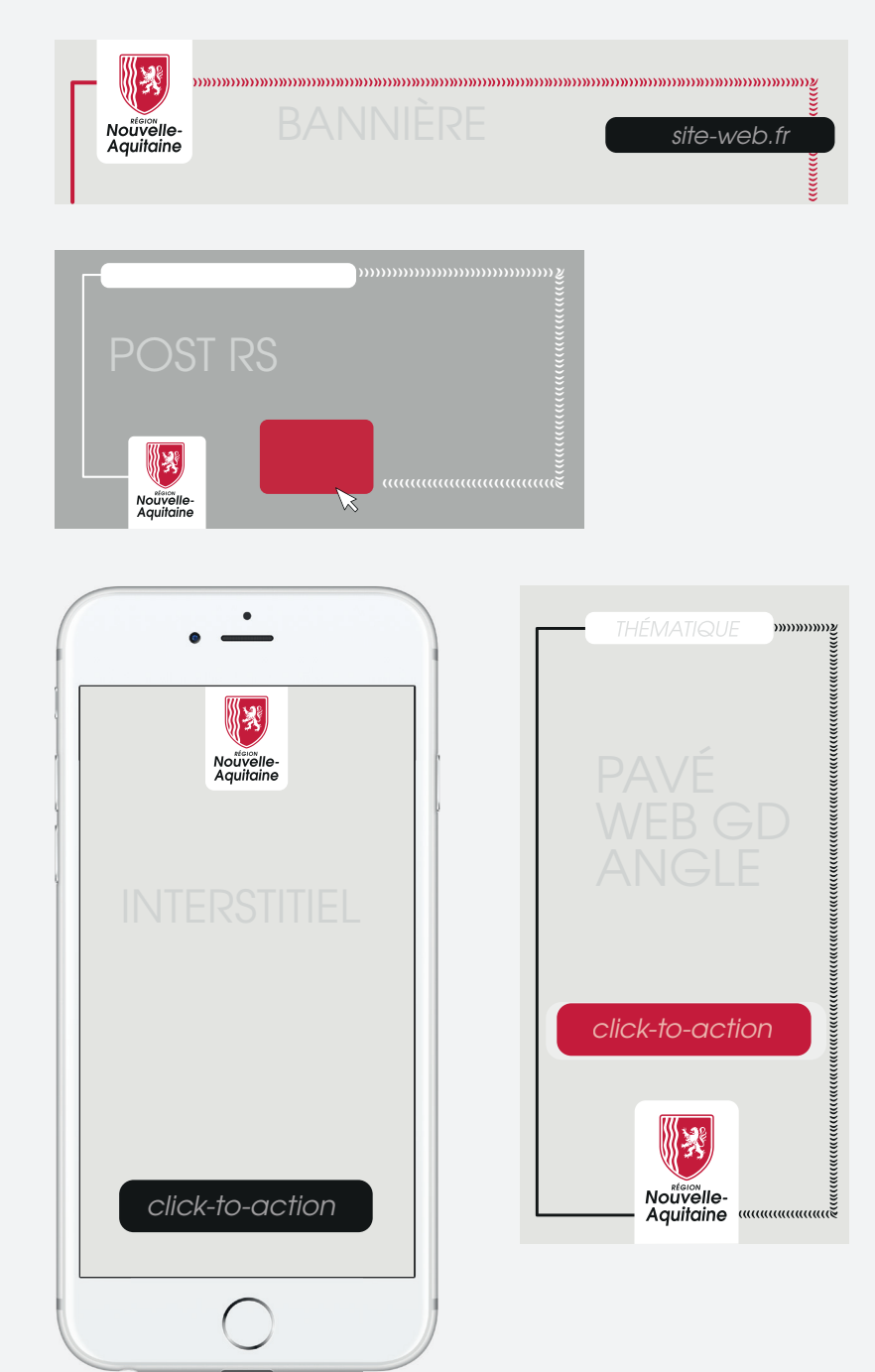

## PRINT

### 1. LES IMPÉRATIFS

### <sup>J</sup> LE LOGO

› dans un cartouche aux coins arrondis

### **J LE CADRE** › entier pour les couv

› partiel/ou sans pour les autres pages

**J LA COULEUR ROUGE** POUR LES ÉDITOS › comme marqueur fort de l'identité régionale

### 2. LES POSSIBLES

### <sup>J</sup> LES CRINIÈRES

pour :

### › les flèches

- › les guillemets
- › les puces

### <sup>J</sup> les ARRONDIS

pour :

### › les curseurs

- › les cartouches légendes
- › les masques photo

*Attention : les arrondis ne doivent pas être systématiques, les utiliser avec parcimonie*

### QUELQUES EXEMPLES POSSIBLES :

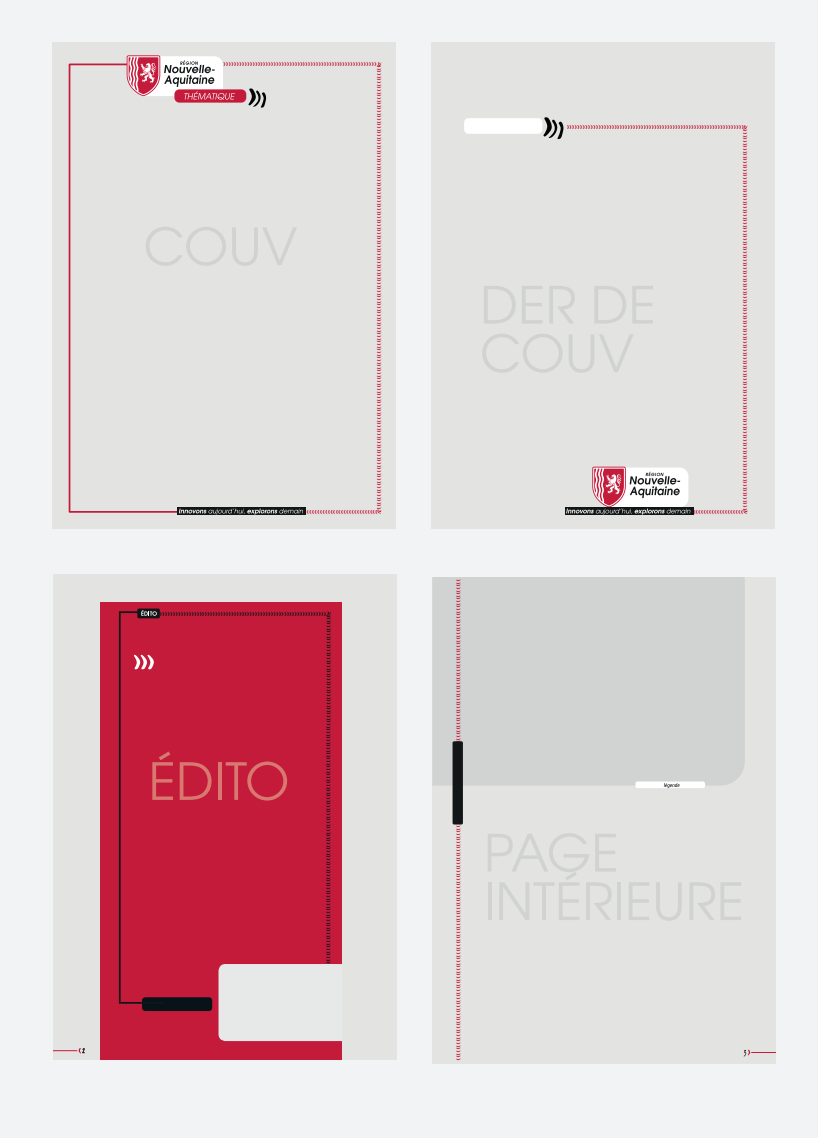

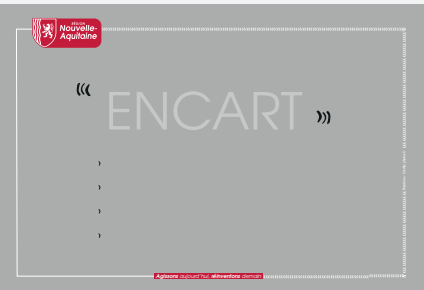

# "VENIR ENSEMBLE EST UN COMMENCEMENT ; RESTER ENSEMBLE EST UN PROGRÈS ; TRAVAILLER ENSEMBLE EST UN SUCCÈS."

HENRY FORD Industriel

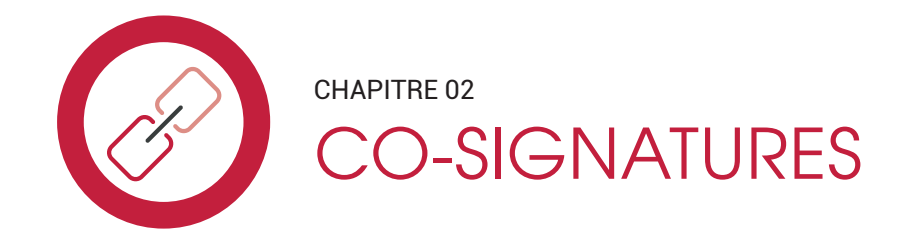

### **RÉGION NOUVELLE-AQUITAINE** CHARTE GRAPHIQUE **SEPTEMBRE 2020**

## PRINCIPE DE PARTENARIAT

Cette construction permet de respecter la charte de la Région Nouvelle-Aquitaine tout en créant un espace de mise en valeur de ses partenaires.

Les logos des partenaires sont intégrés dans un rectangle aux coins arrondis, celui-ci fonctionnant comme un **curseur qui s'agrandit ou diminue sur une ligne horizonale** en fonction du nombre de logos à y faire figurer.

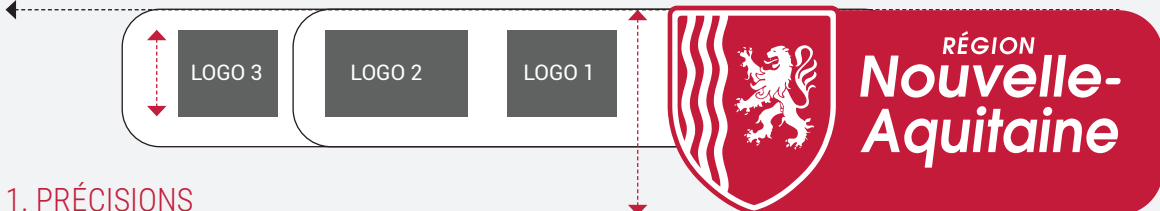

Le curseur «partenaires» doit toujours :

- › être **aligné sur la partie haute** du curseur «logo»
- › sa **hauteur doit toujours être inférieure à celle du curseur «logo»**.

### 2. LES VERSIONS

**Pour bien différencier les deux curseurs**, **la version à privilégier est celle** avec le logo Région sur fond rouge et les partenaires sur fond blanc.

Si le fond ne le permet pas, utiliser les autres versions possibles :

- > sur fond blanc
- > avec un filet de contour

*NOTEZ QUE LES CURSEURS DOIVENT TOUJOURS BIEN SE DISTINGUER DU FOND SUR LEQUEL ILS SONT APPOSÉS.*

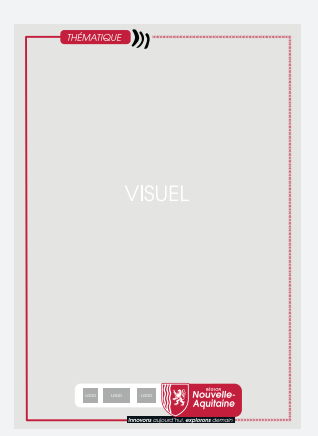

### J VERSION À PRIVILÉGIER

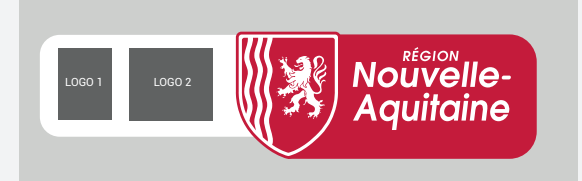

### **J** AUTRES VERSIONS

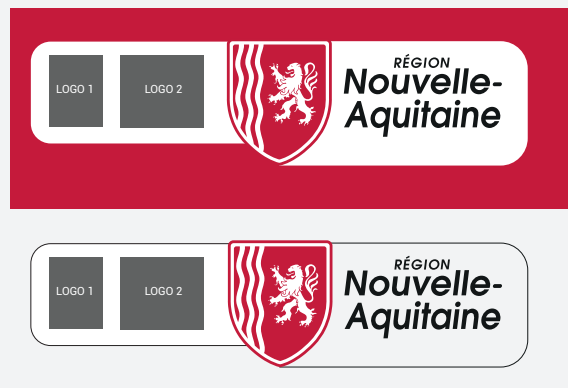

**RÉGION NOUVELLE-AQUITAINE** CHARTE GRAPHIQUE **SEPTEMBRE 2020**

## PRINCIPES DE CO-SIGNATURE

Le co-branding (ou co-signature) est une synergie qui permet de combiner les points forts de deux entités amenant ainsi quelque chose de nouveau ou différent sur le marché grâce à cette collaboration.

Un système spécifique est mis en place pour la **co-signature.** Il doit permettre à d'autres institutions, à des agences, d'être associées et indissociables de la nouvelle identité de la Région.

### 1. LE CAS MAJORITAIRE

Le logo du co-signataire est intégré dans un rectangle aux coins arrondis, celui-ci fonctionnant comme un **curseur qui s'agrandit ou diminue sur une ligne horizonale** en fonction du nombre de logos à y faire figurer.

Le curseur «co-signataire(s)» doit toujours :

› être exactement **de la même hauteur** que la partie «blason» du logo Région

› **être disposé à gauche**, le logo Région restant toujours le plus à droite.

+ **priviliégier la version avec le logo en quadri**

### 2. LES CAS EXCEPTIONNELS

### J *Si le logo du cosignataire est très étroit ou que la version horizontale ne permet pas de donner aux 2 logos une surface équivalente :*

› utiliser la **version verticale** du logo

 $\rightarrow$  séparer les 2 logos par un filet noir vertical centré.

### J *Si la partie « logos* » *comprend un cosignataire + des partenaires :*

3. ZONE DE PROTECTION

- › le curseur co-signataire est **disposé à droite** et séparé du logo Région par un filet noir vertical centré.
- › le curseur partenaires est **disposé à gauche** comme prévu dans la charte *(cf page ci-contre)*.

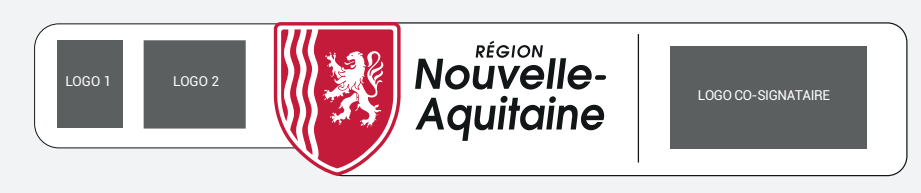

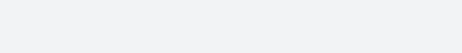

Les règles d'espaces de sécurité doivent être respectées dans ces cas de figure, de la même façon que pour le logo seul. Cf pages 14 et 41

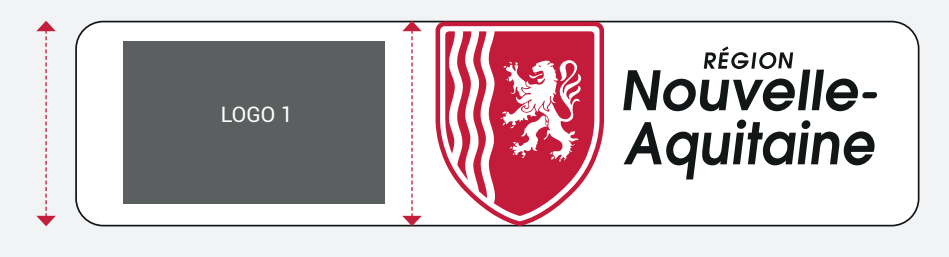

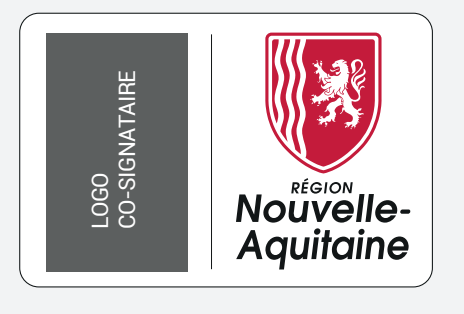

# "LA VÉRITABLE LIBERTÉ OBÉIT AUX LOIS."

JACQUES PERK Poète néerlandais

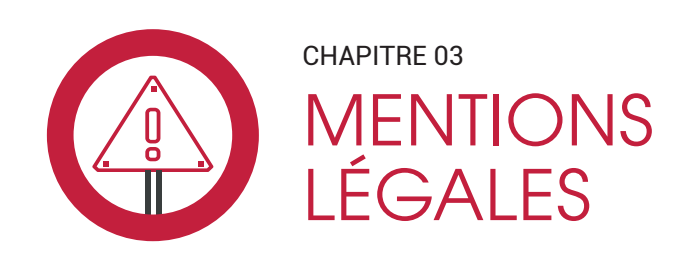

# DIFFÉRENTES APPLICATIONS

### **INTRO**

Lorsque la Direction de la Communication publie un document, il est nécessaire de mentionner des éléments d'informations légaux en conformité avec : le droit photo, la source de conception, de rédaction, l'impression, l'engagement environnemental, la typologie du papier choisi, la date de publication. *(Ces mentions sont à adapter en fonction du support et du format choisis.)* 

### MENTIONS À INDIQUER SUR DES DOCUMENTS IMPRIMÉS

- › Conception/Création Région Nouvelle-Aquitaine ou nom du prestataire externe
- › Illustration : Région Nouvelle-Aquitaine ou nom du prestataire externe
- › Crédit photo Nom du/des photographe(s)
- › Impression Reprographie Région Nouvelle-Aquitaine ou Nom de l'imprimeur
- › Papier : Document imprimé sur du papier issu de forêt gérée durablement (PEFC) ou imprimé sur du papier recyclé
- › Démarche environnementale : logo Imprim' Vert
- › Logo Fabrication française (en fonction du papier sélectionné)
- › Date de publication Mois/Année

### MENTIONS À INDIQUER SUR DES DOCUMENTS VIDÉO

- › Réalisation : Région Nouvelle-Aquitaine ou nom du prestataire externe
- › Production : Région Nouvelle-Aquitaine ou nom du prestataire externe
- › Crédit photo Nom du/des photographe(s)

**RÉGION NOUVELLE-AQUITAINE** CHARTE GRAPHIQUE **SEPTEMBRE 2020**

## EMPLACEMENTS

Les mentions légales viennent s'intégrer dans le « cadre » à l'emplacement le plus adéquat et le plus esthétique en fonction des supports et des visuels créés.

### › Police à utiliser : **Roboto Condensed**, **la hauteur de caractère devant être équivalente à l'épaisseur du cadre**

› Couleur à utiliser : **identique à celle du cadre** (rouge, noir ou blanc)

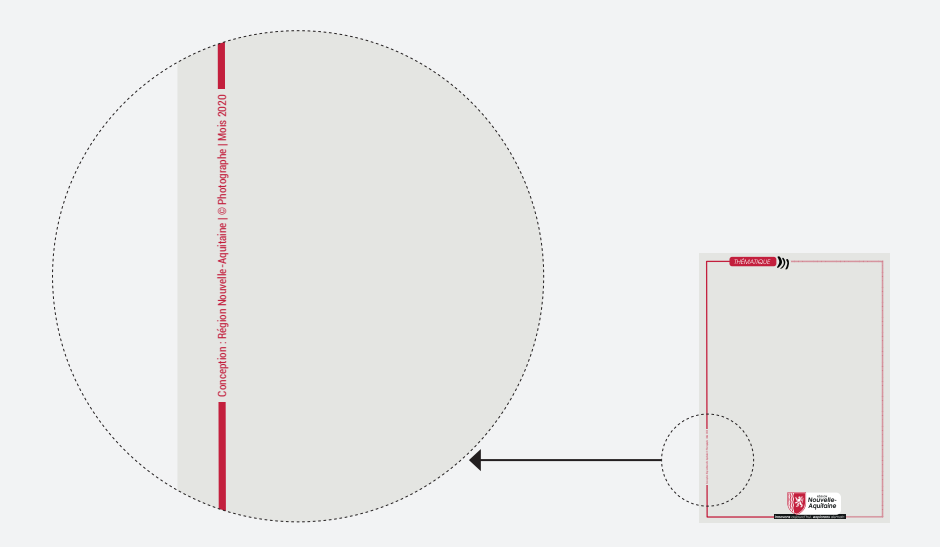

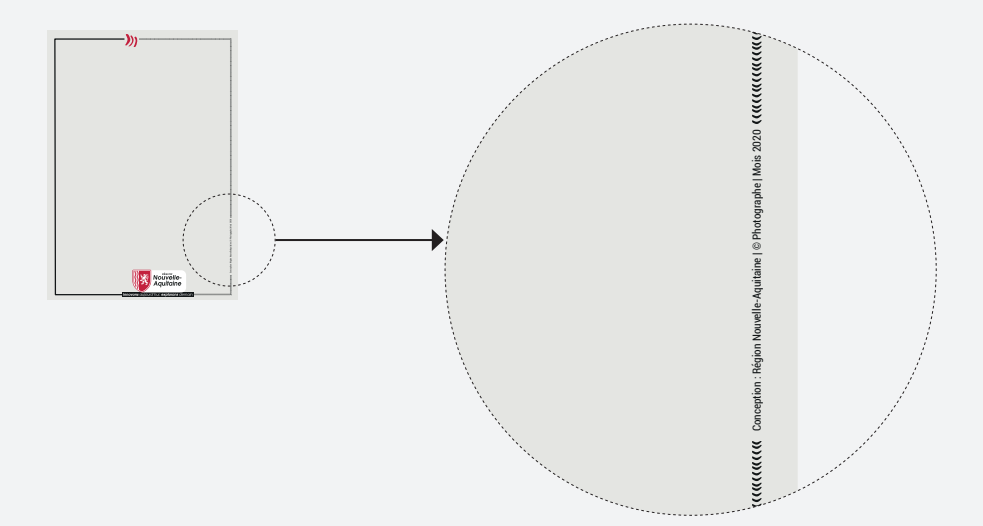

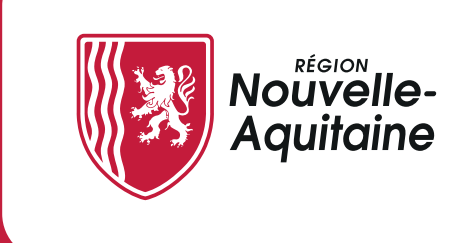

Hôtel de Région Direction de la Communication 14 rue François-de-Sourdis CS 81 383 33 077 BORDEAUX Cedex T. : +33 (0) 5 57 57 80 00

**nouvelle-aquitaine.fr**

- Version 03 - - 09 / 2020 -